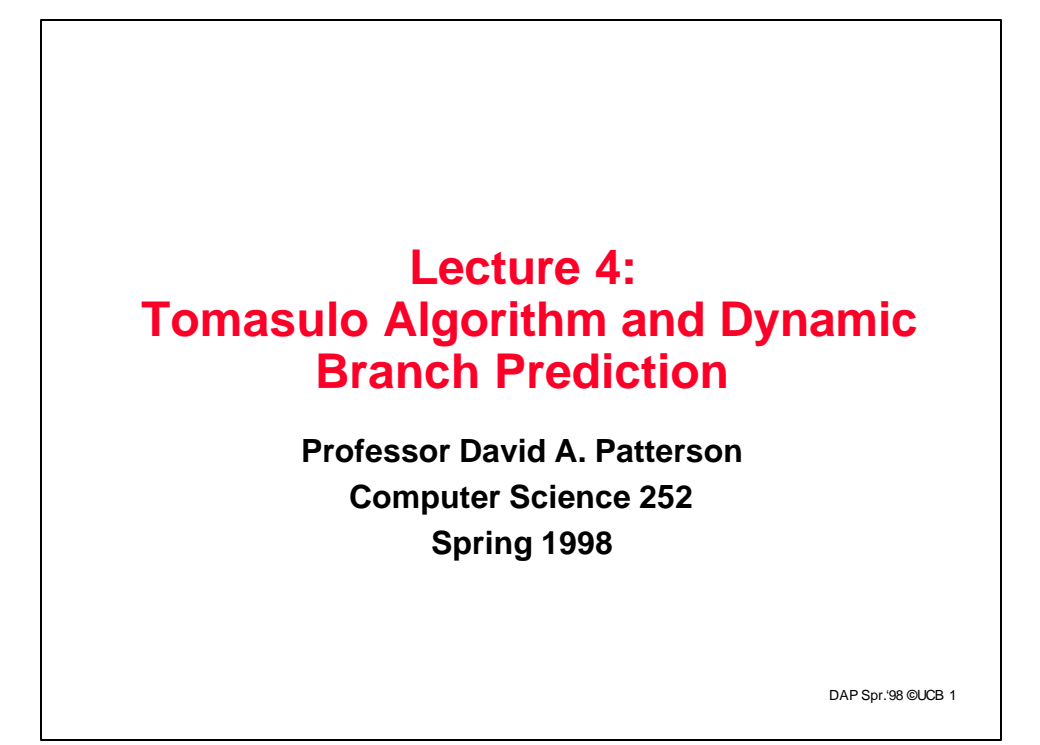

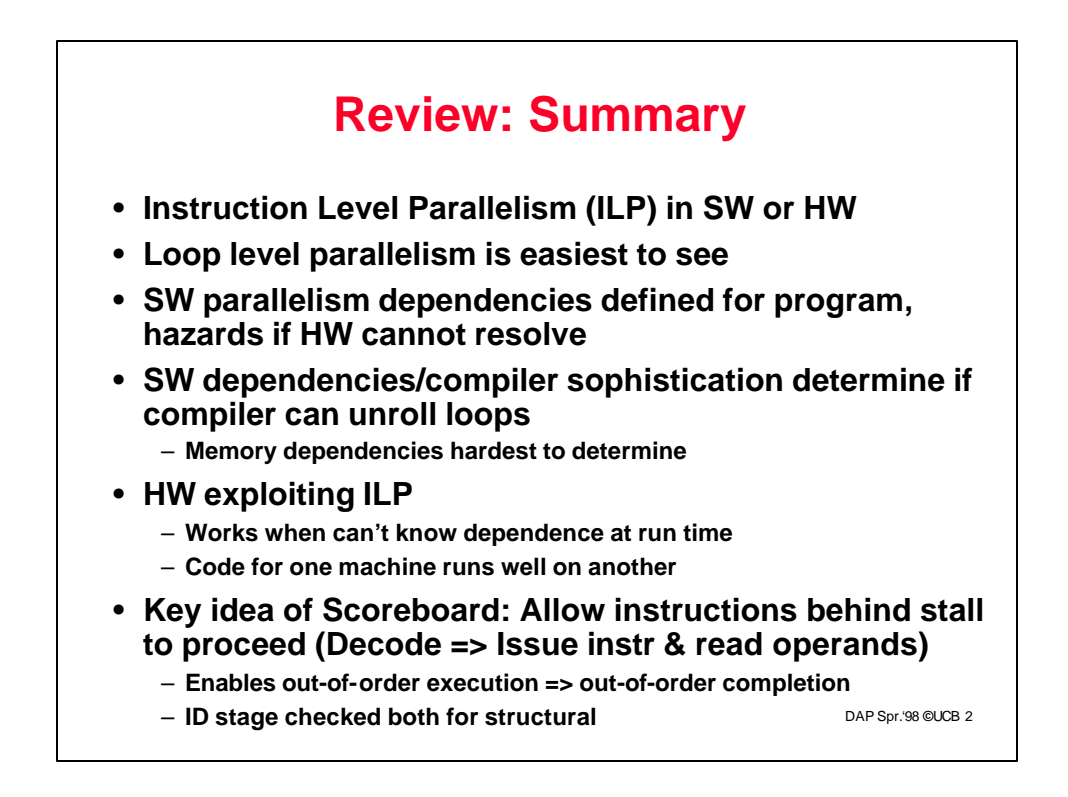

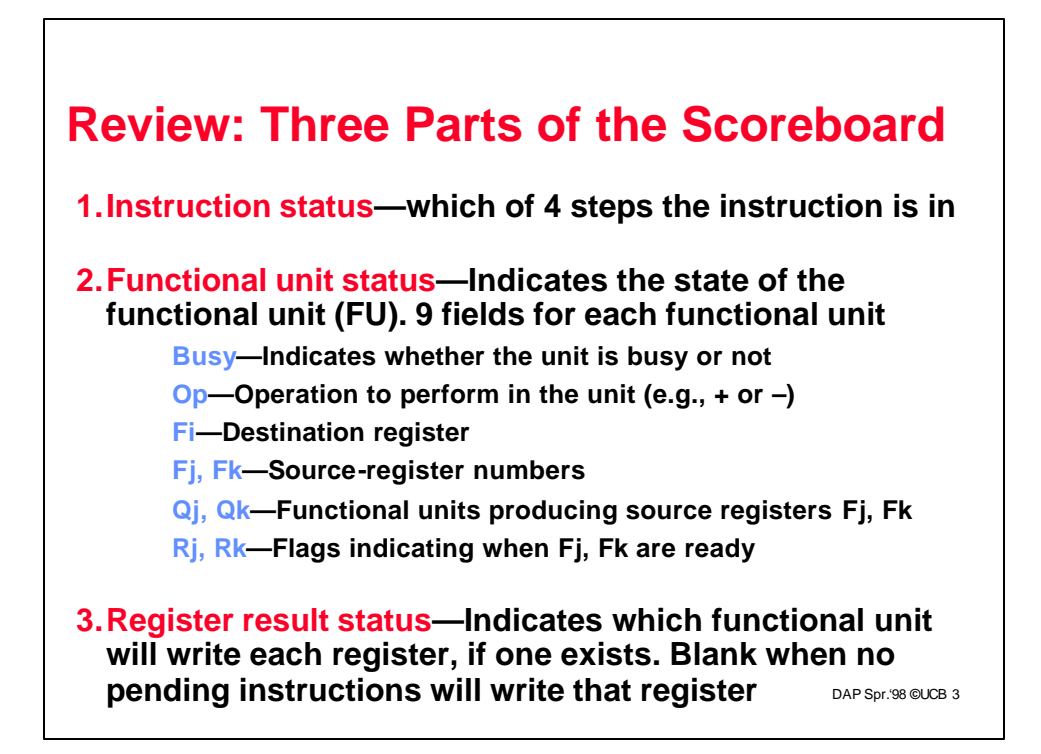

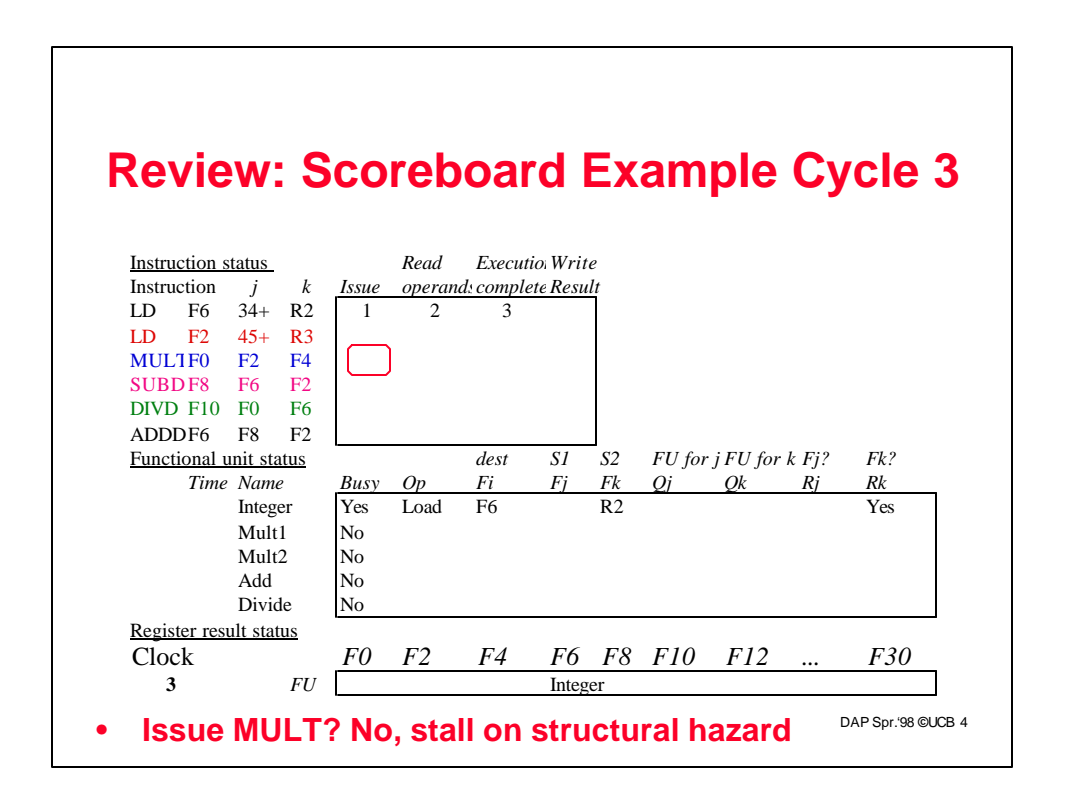

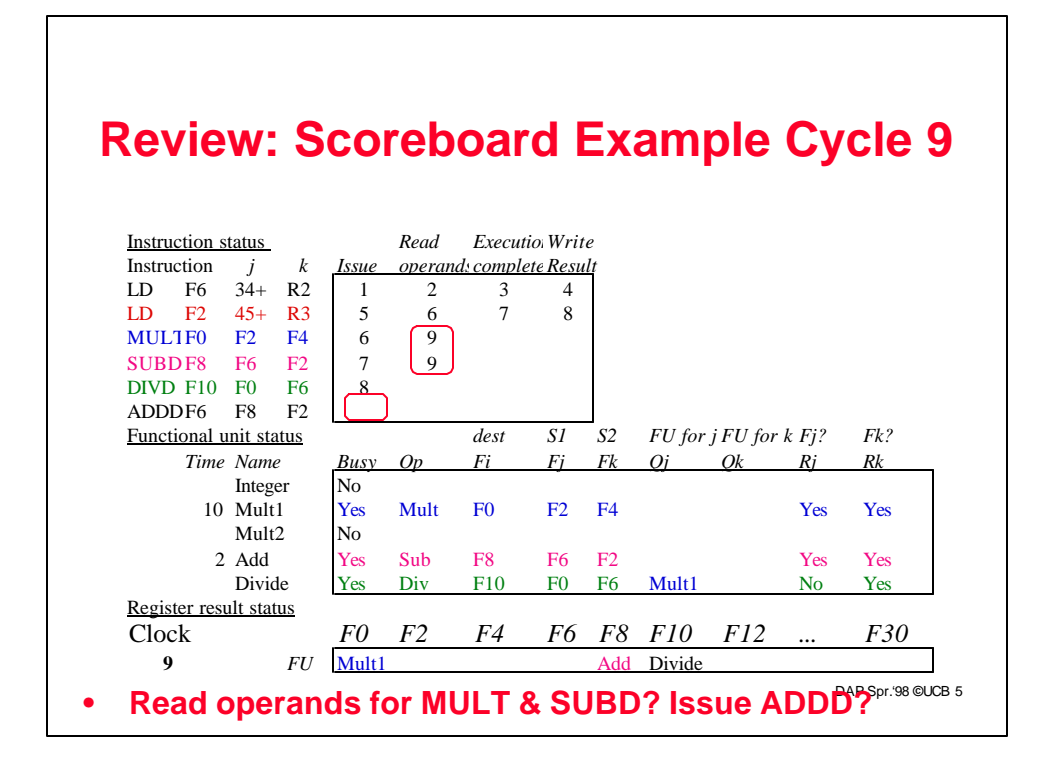

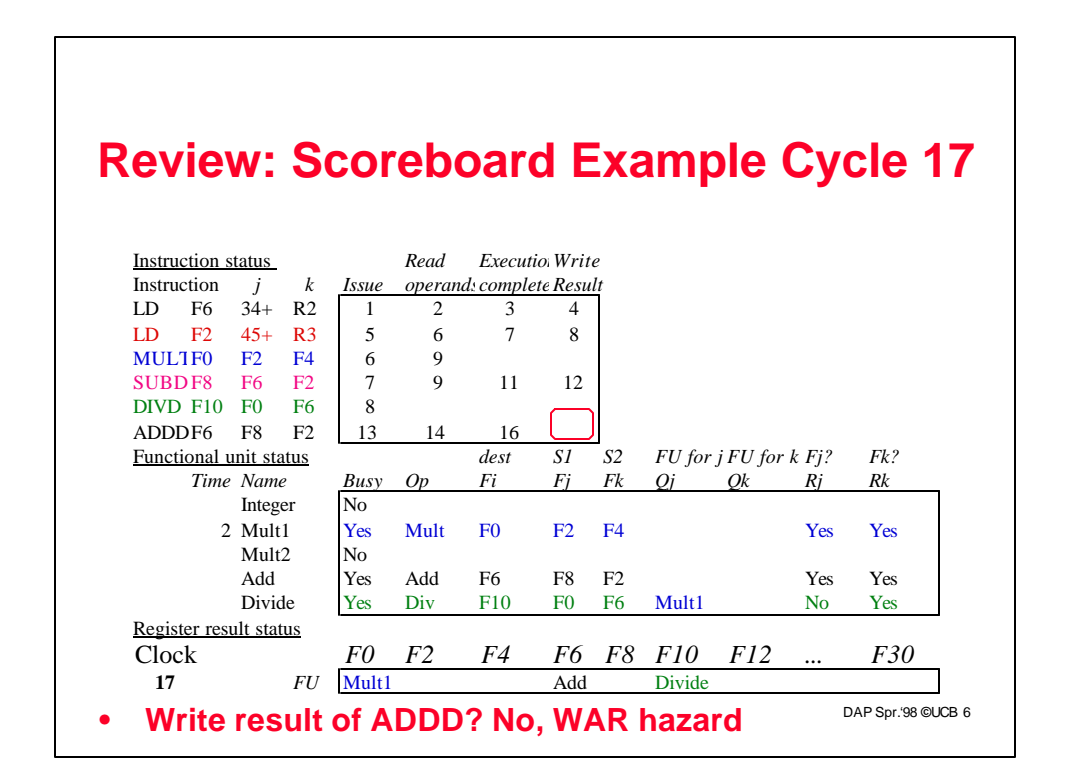

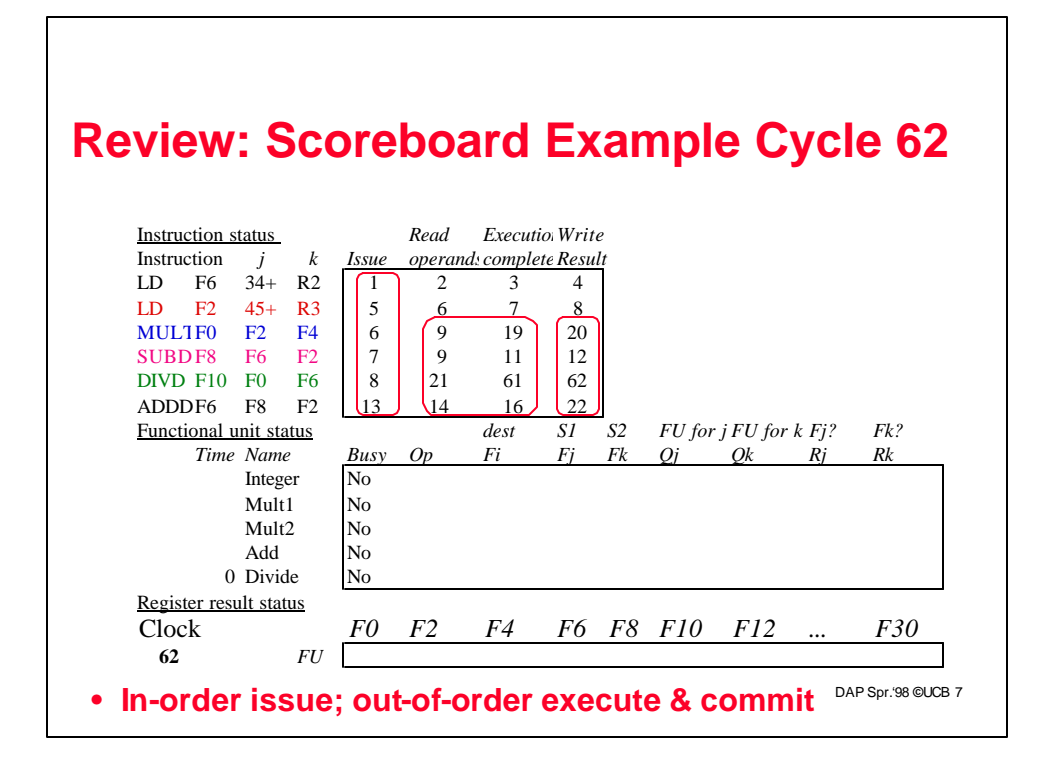

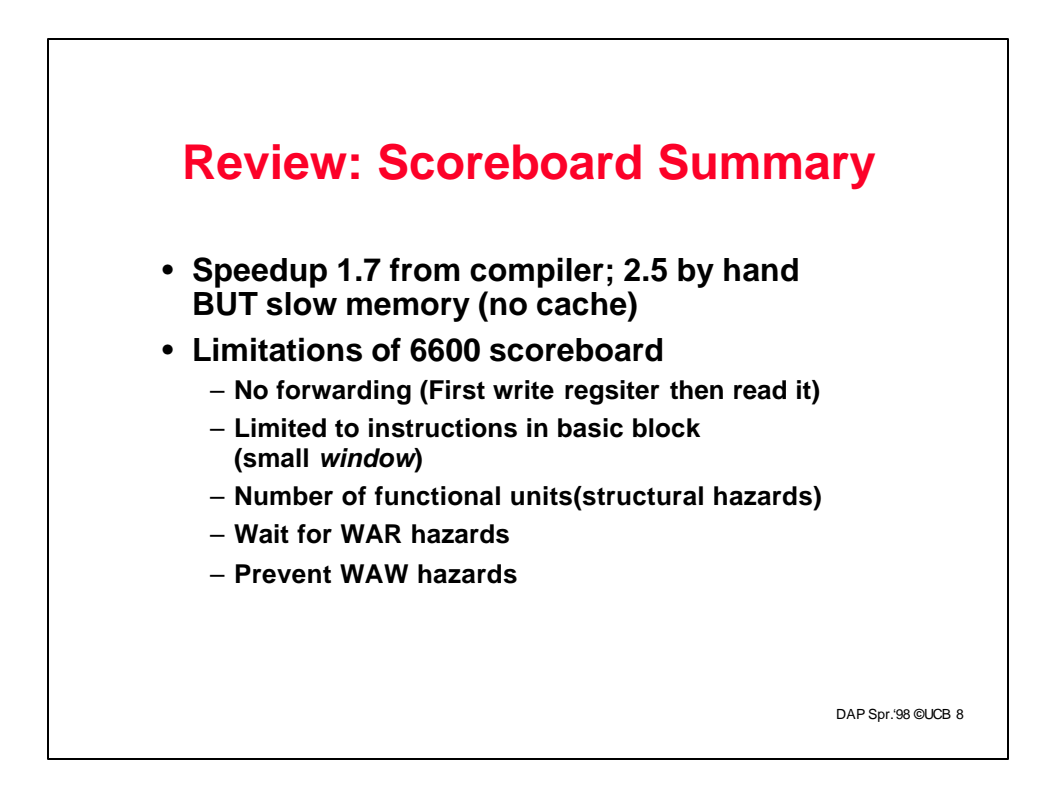

## **Another Dynamic Algorithm: Tomasulo Algorithm**

- **For IBM 360/91 about 3 years after CDC 6600 (1966)**
- **Goal: High Performance without special compilers**
- **Differences between IBM 360 & CDC 6600 ISA**
	- **IBM has only 2 register specifiers/instr vs. 3 in CDC 6600**
	- **IBM has 4 FP registers vs. 8 in CDC 6600**
- **Why Study? lead to Alpha 21264, HP 8000, MIPS 10000, Pentium II, PowerPC 604, …**

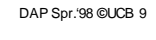

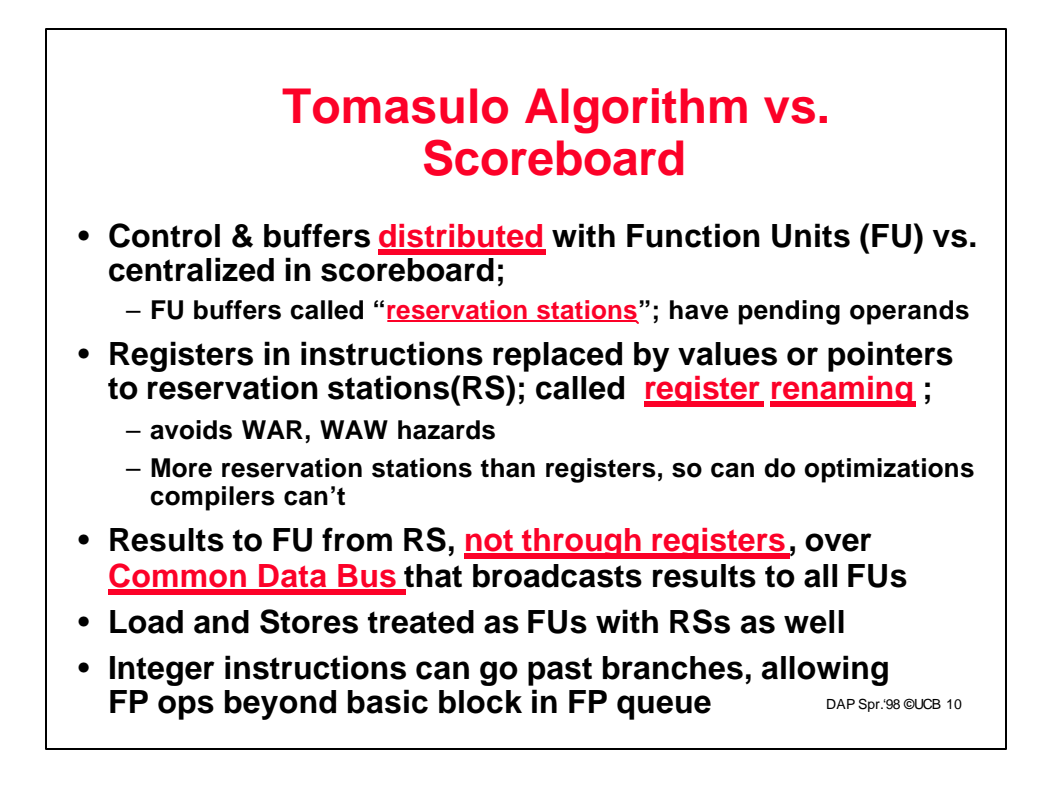

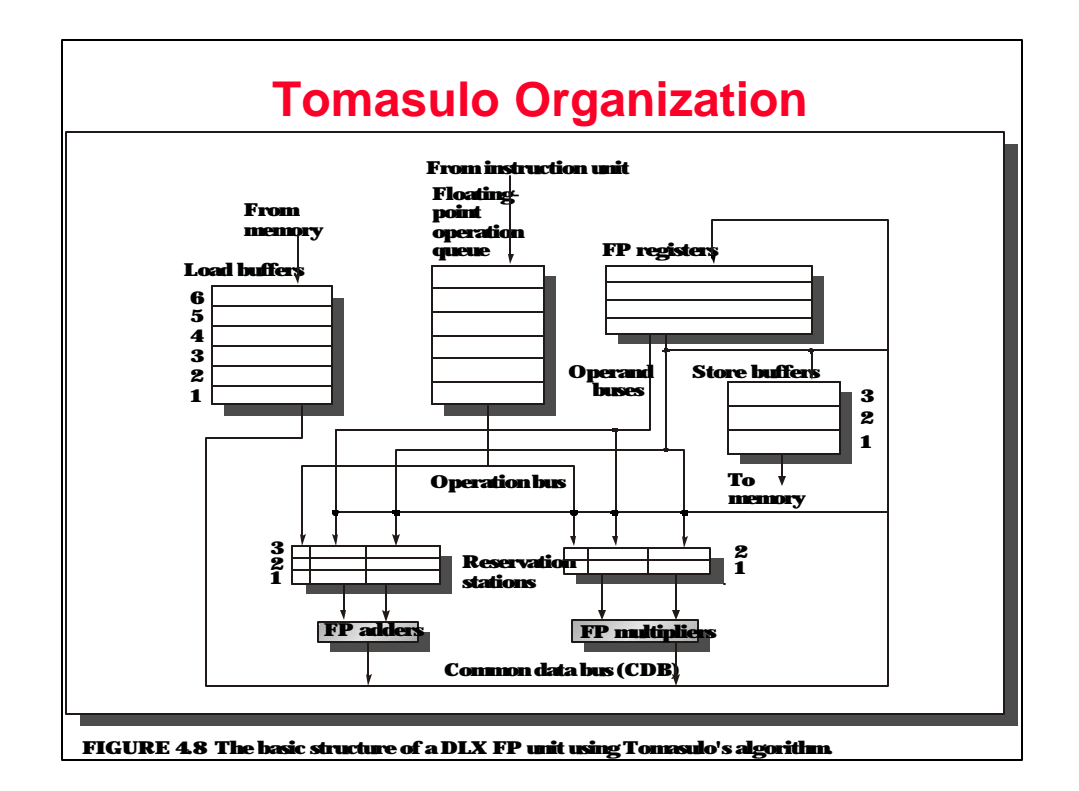

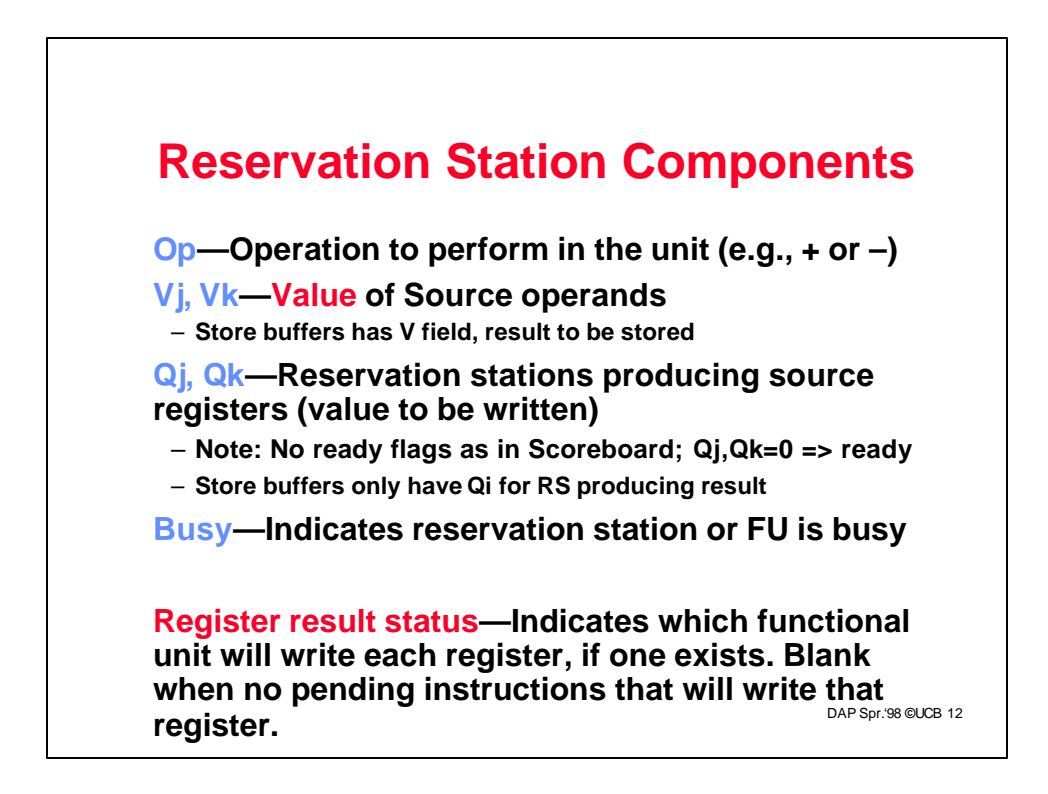

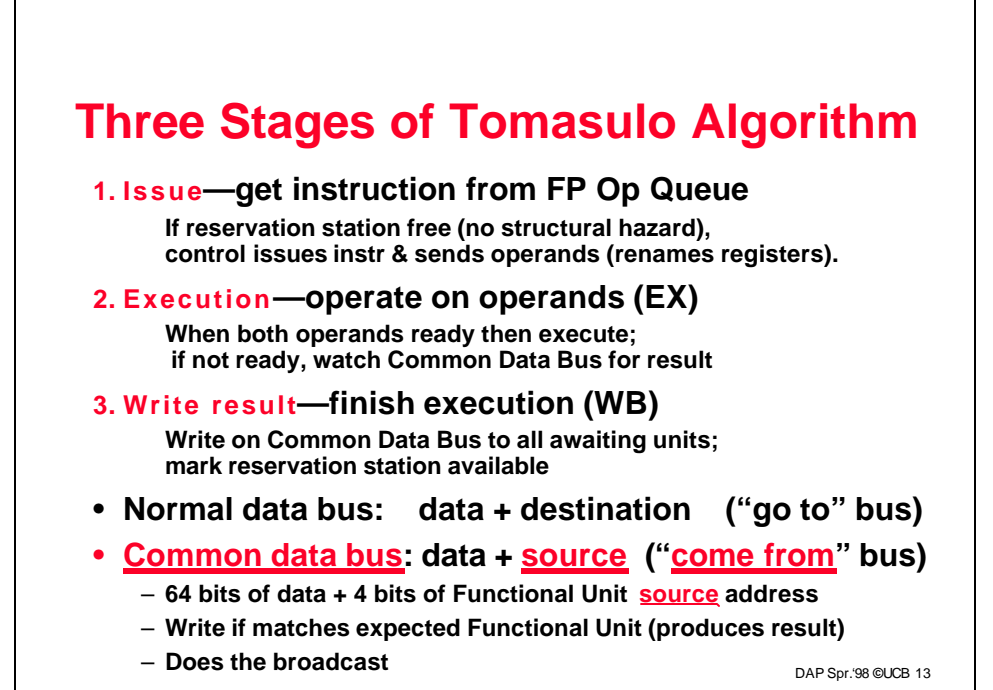

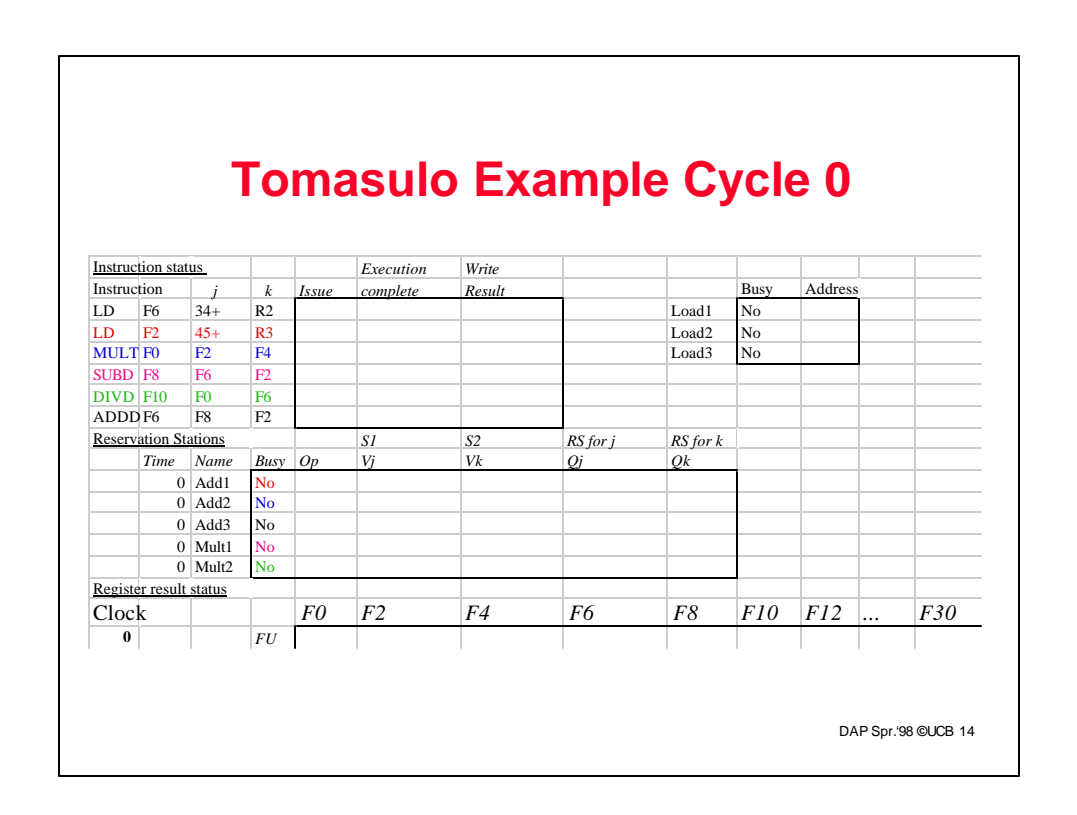

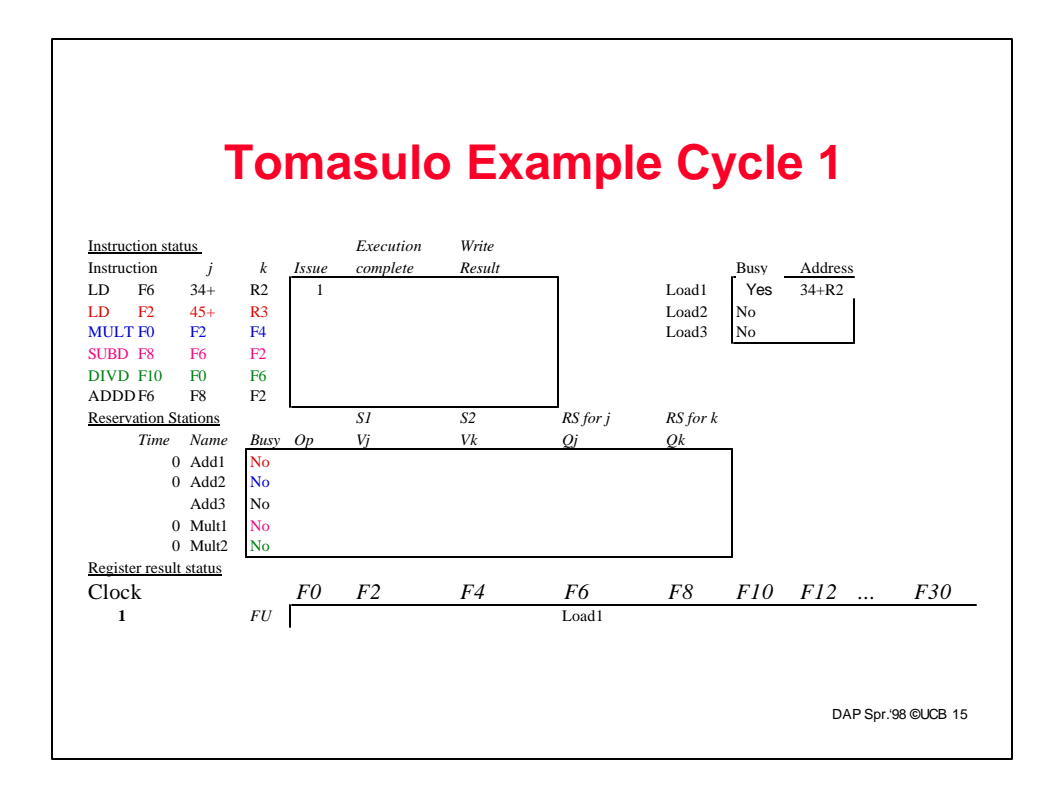

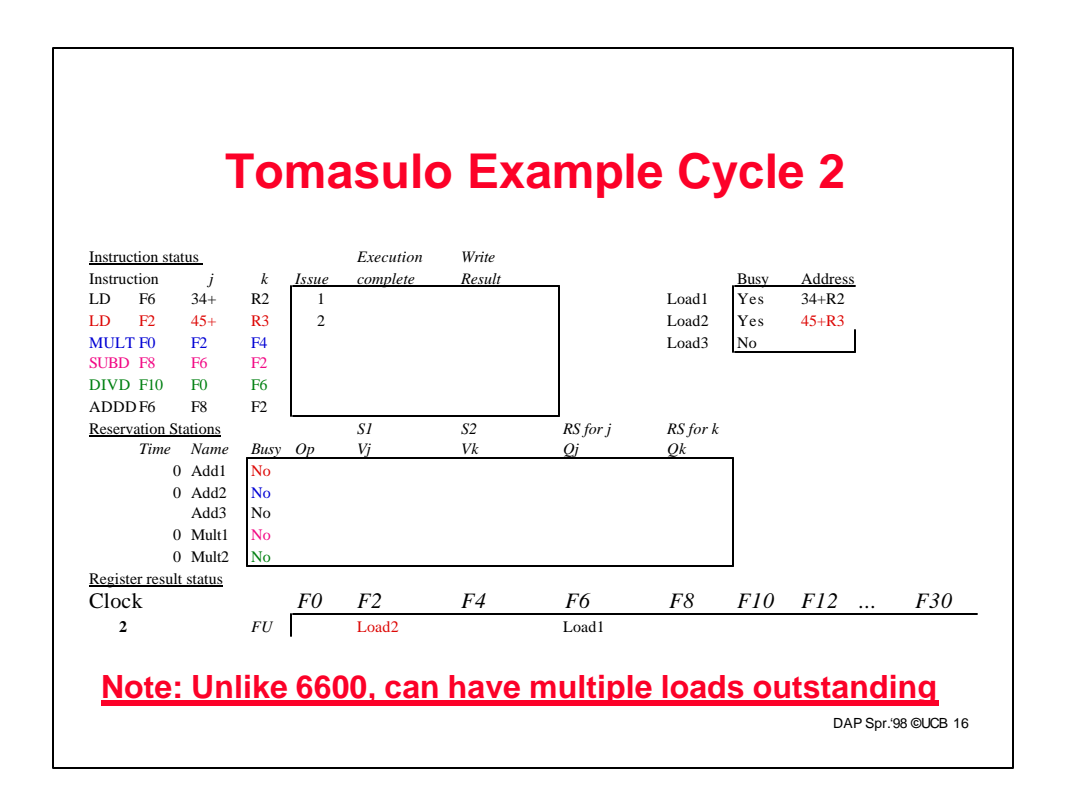

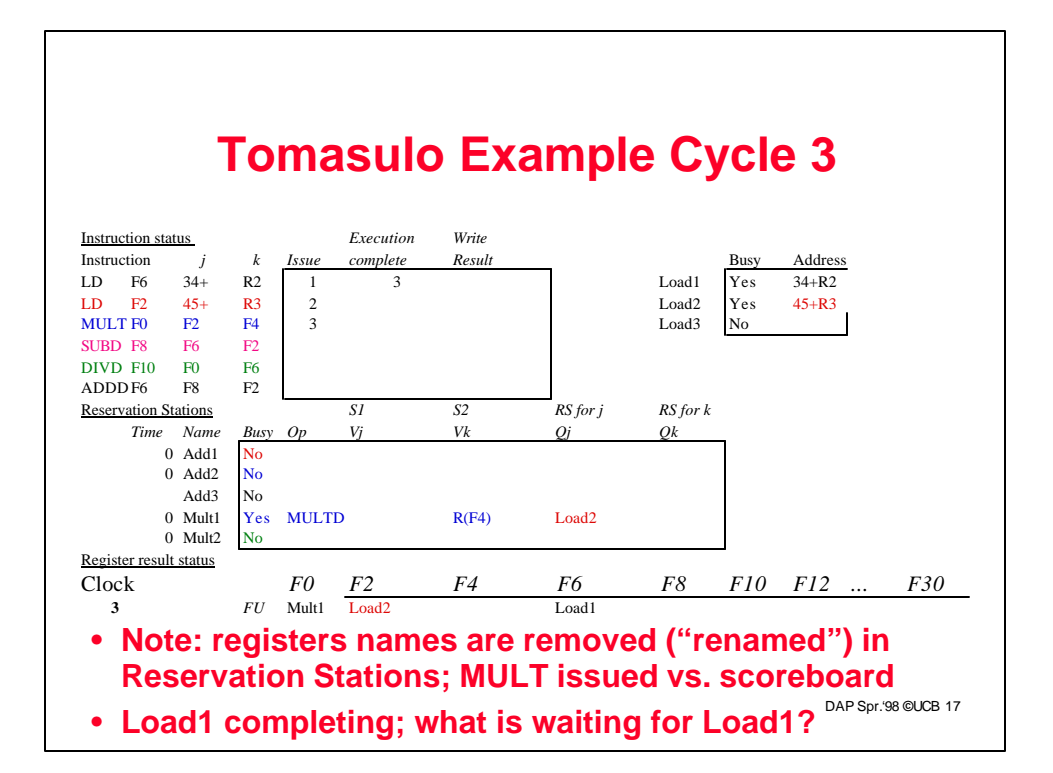

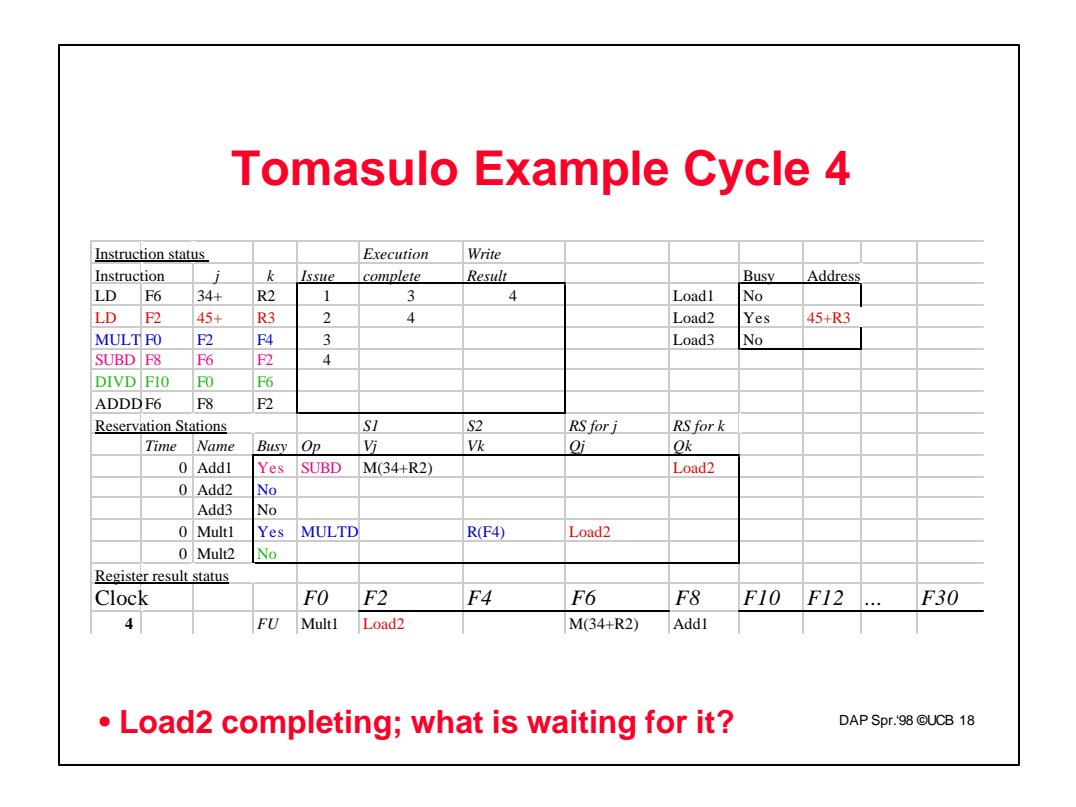

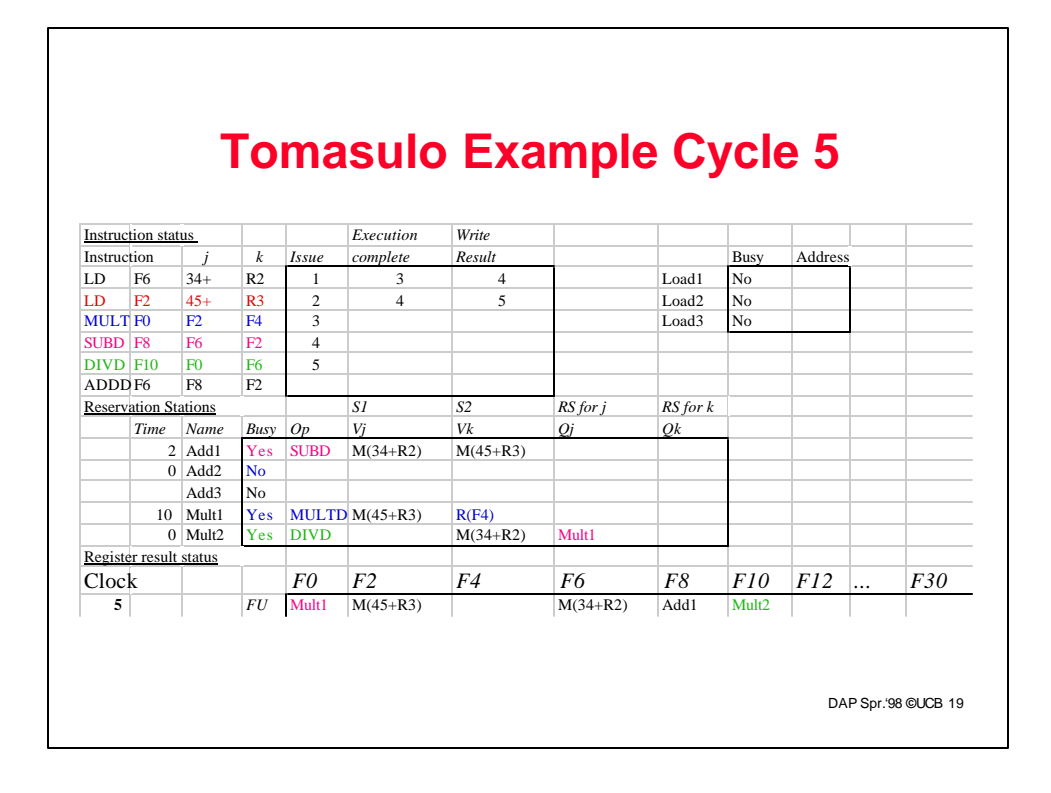

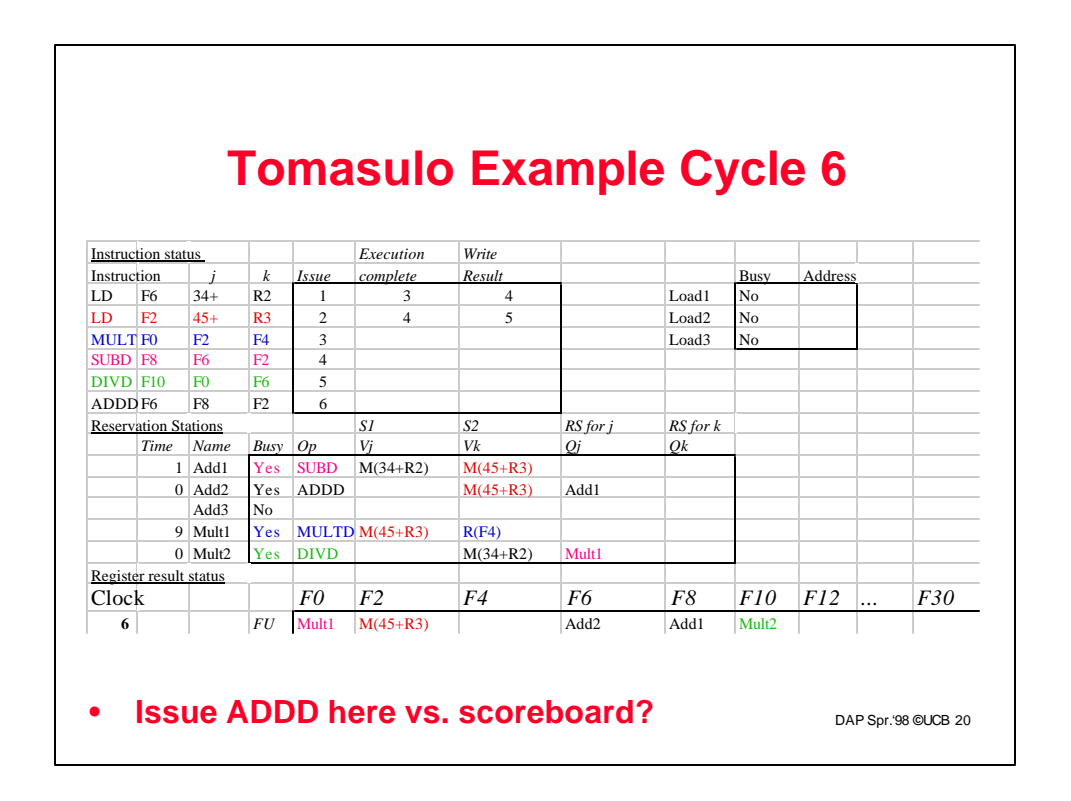

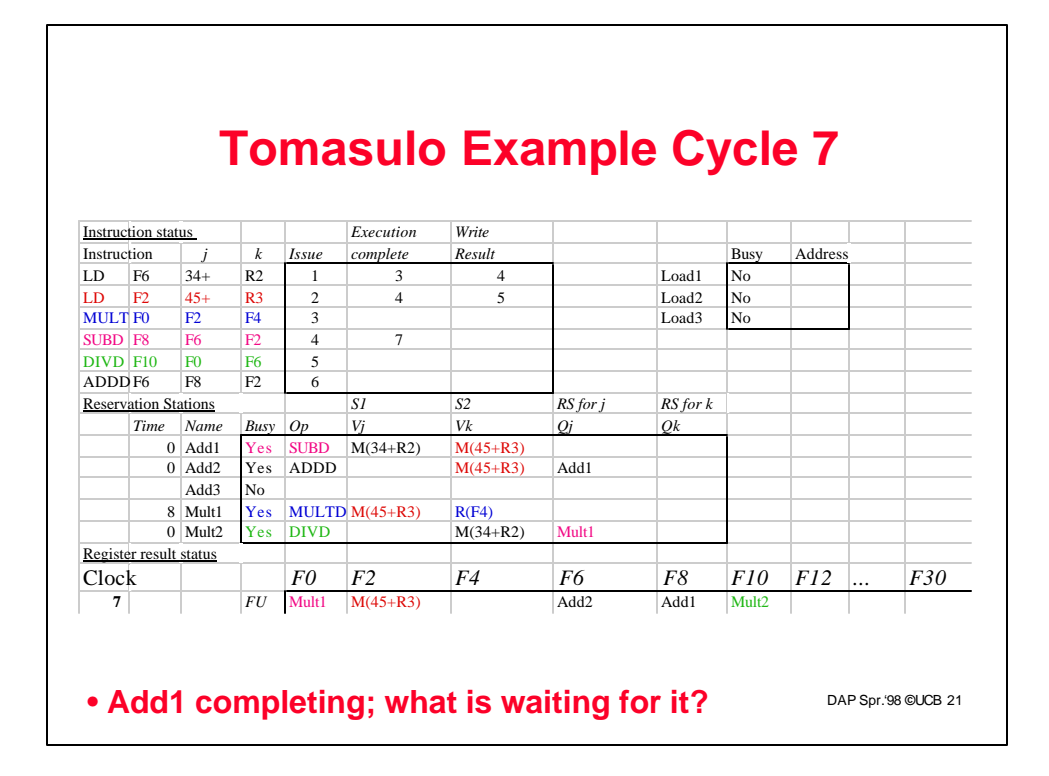

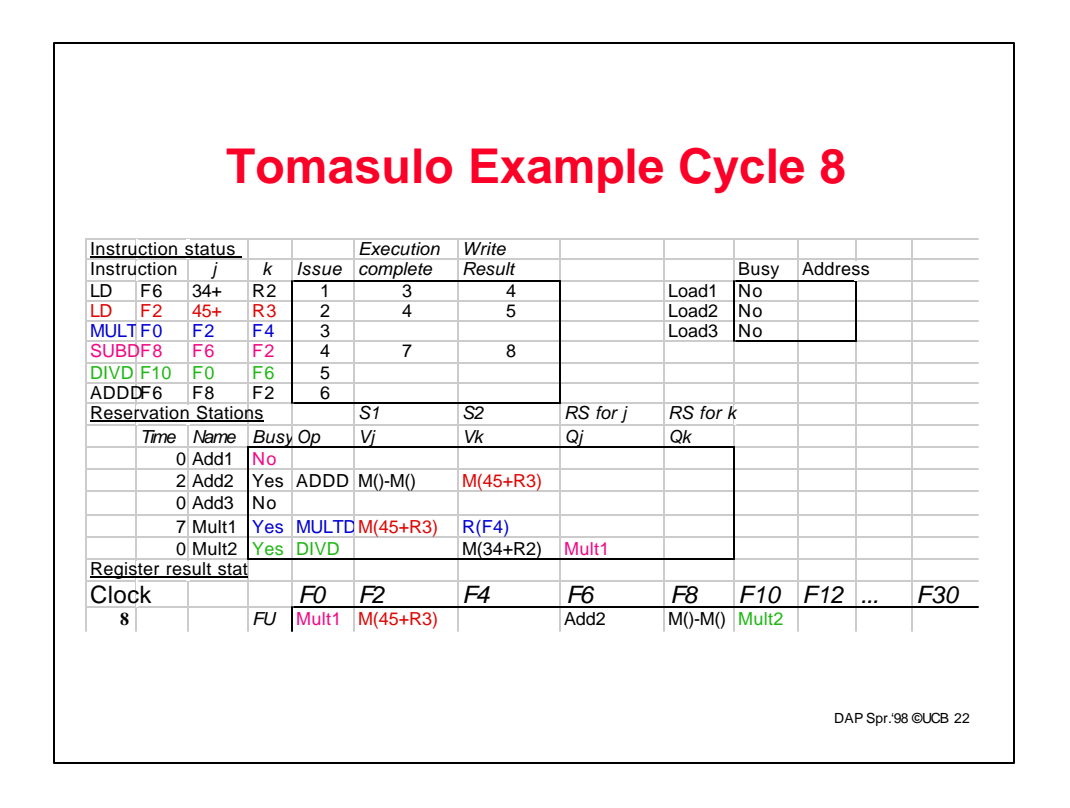

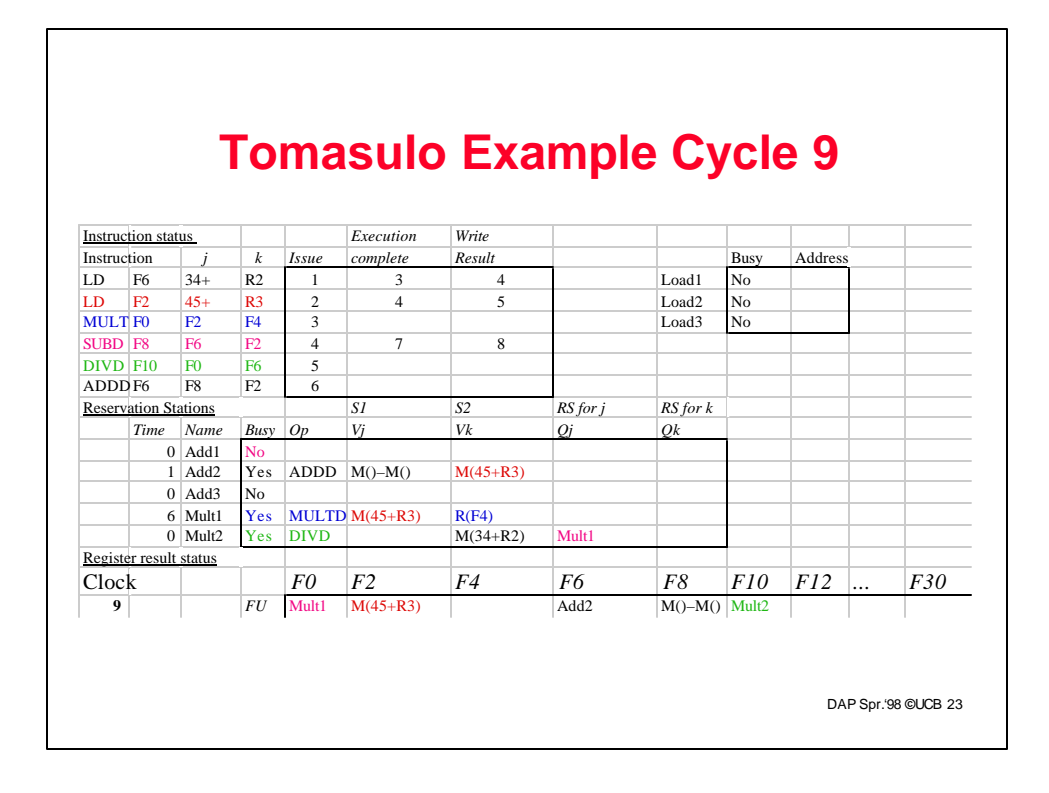

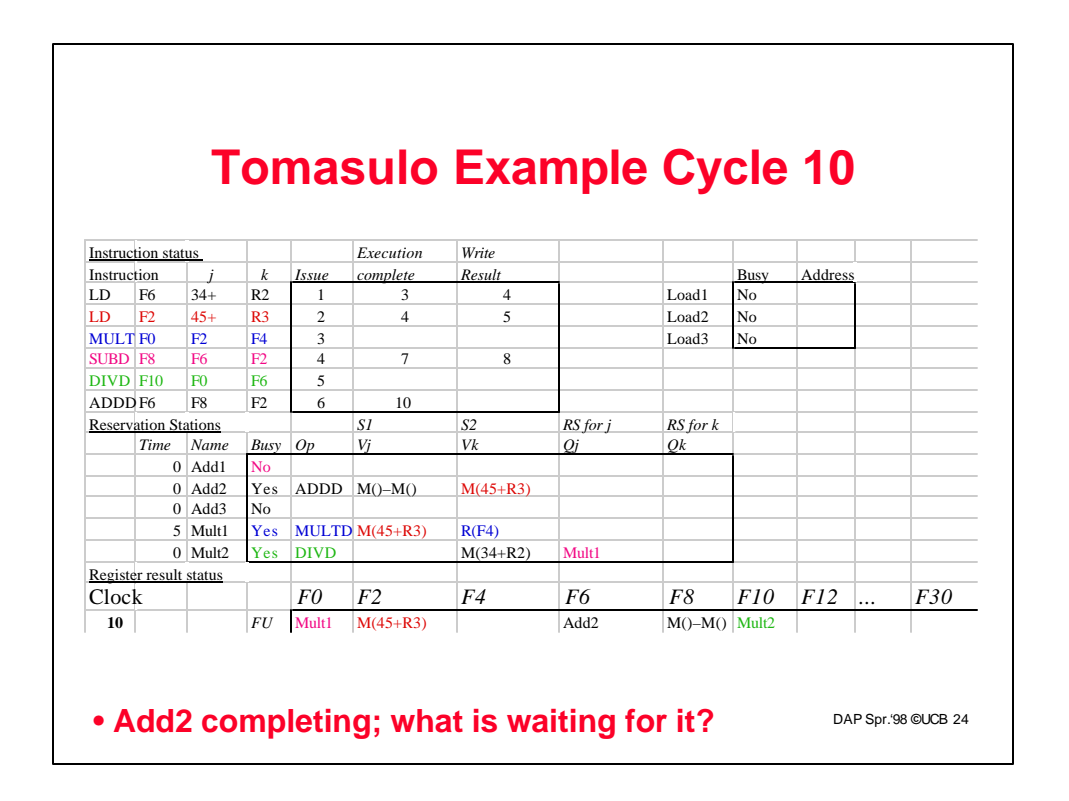

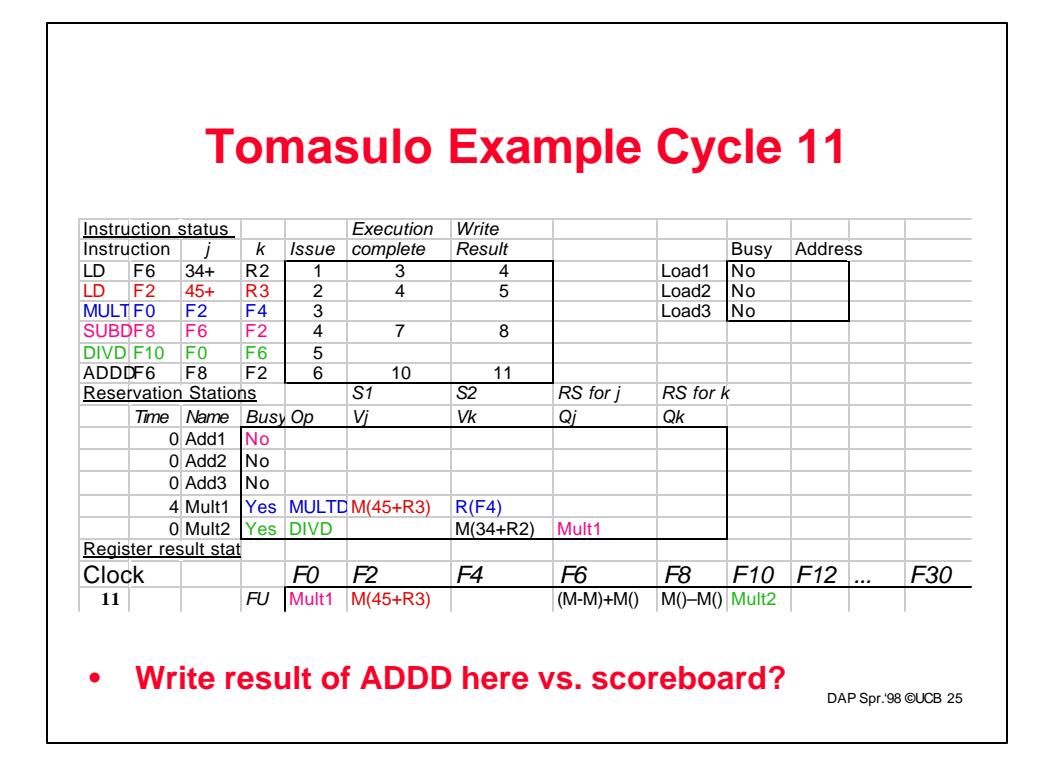

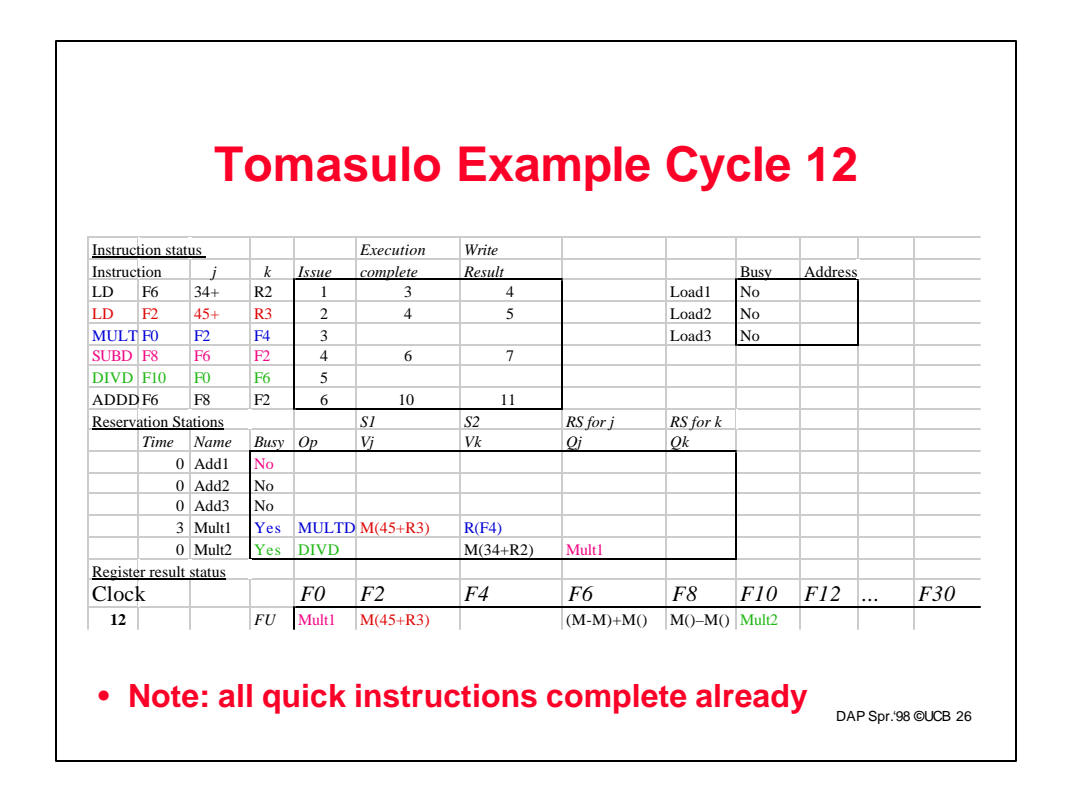

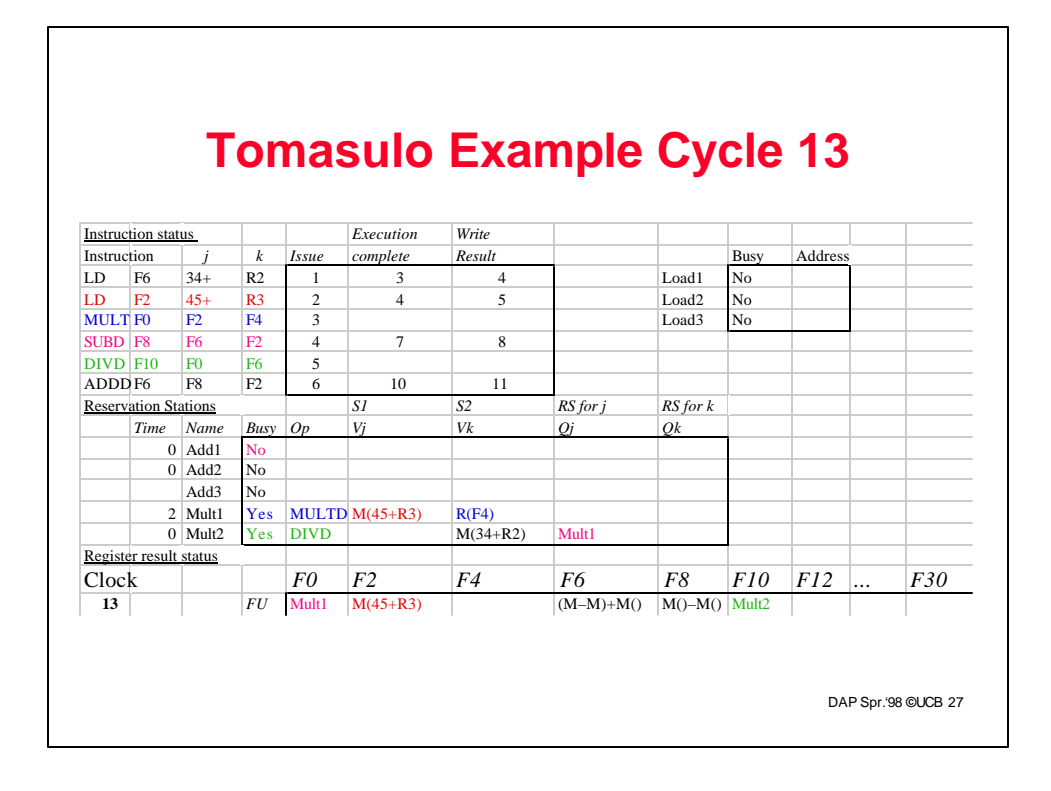

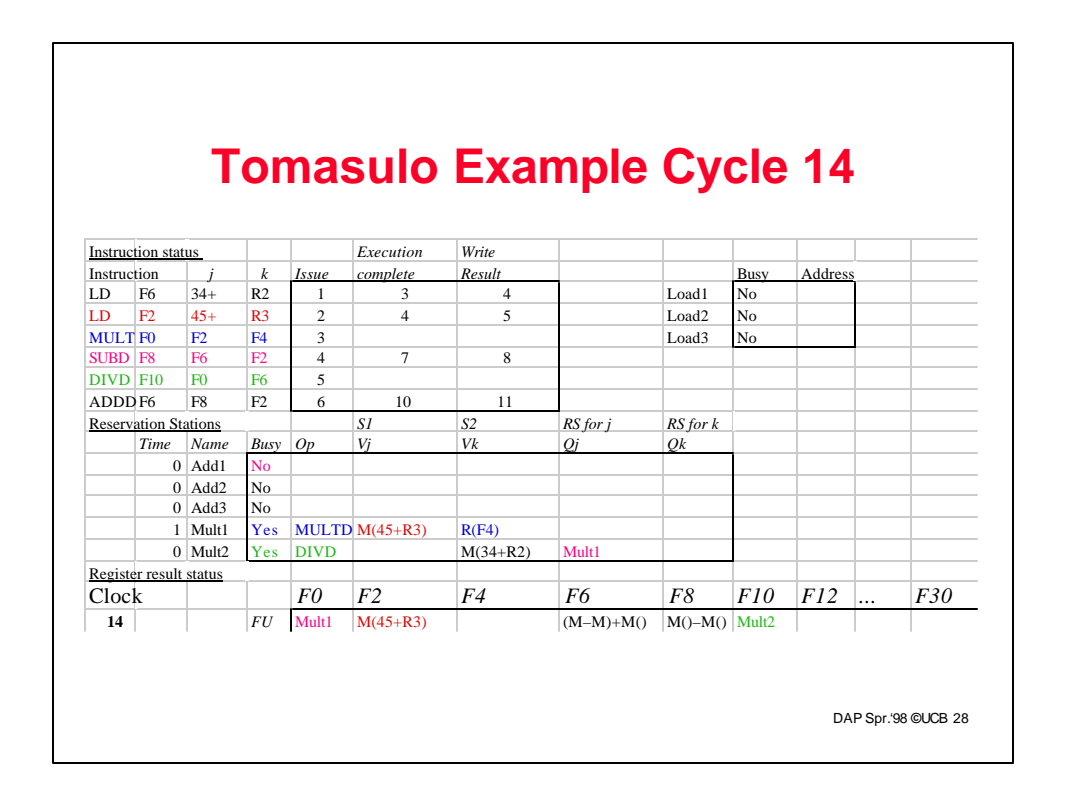

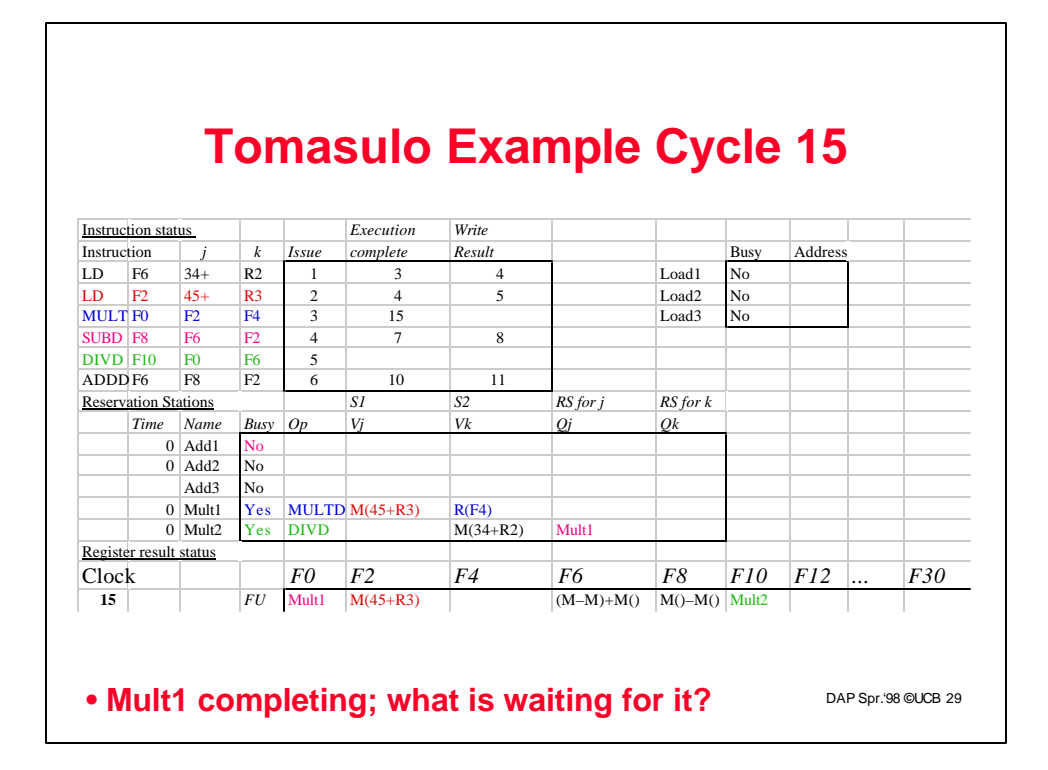

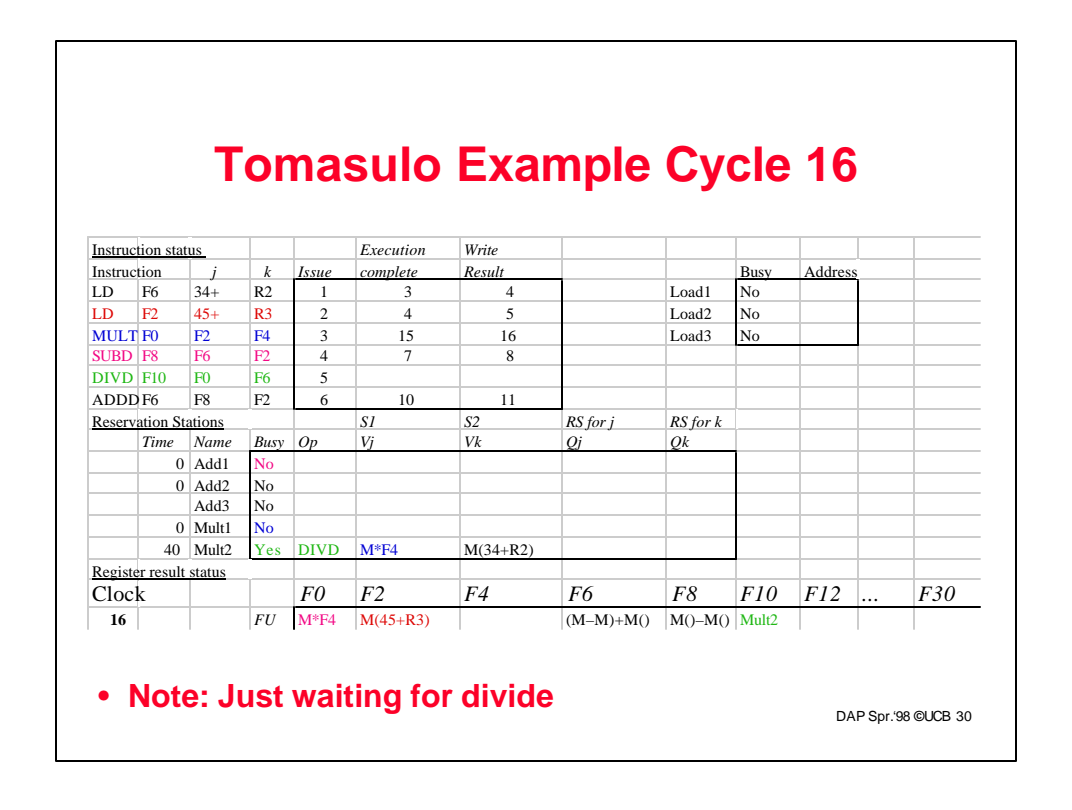

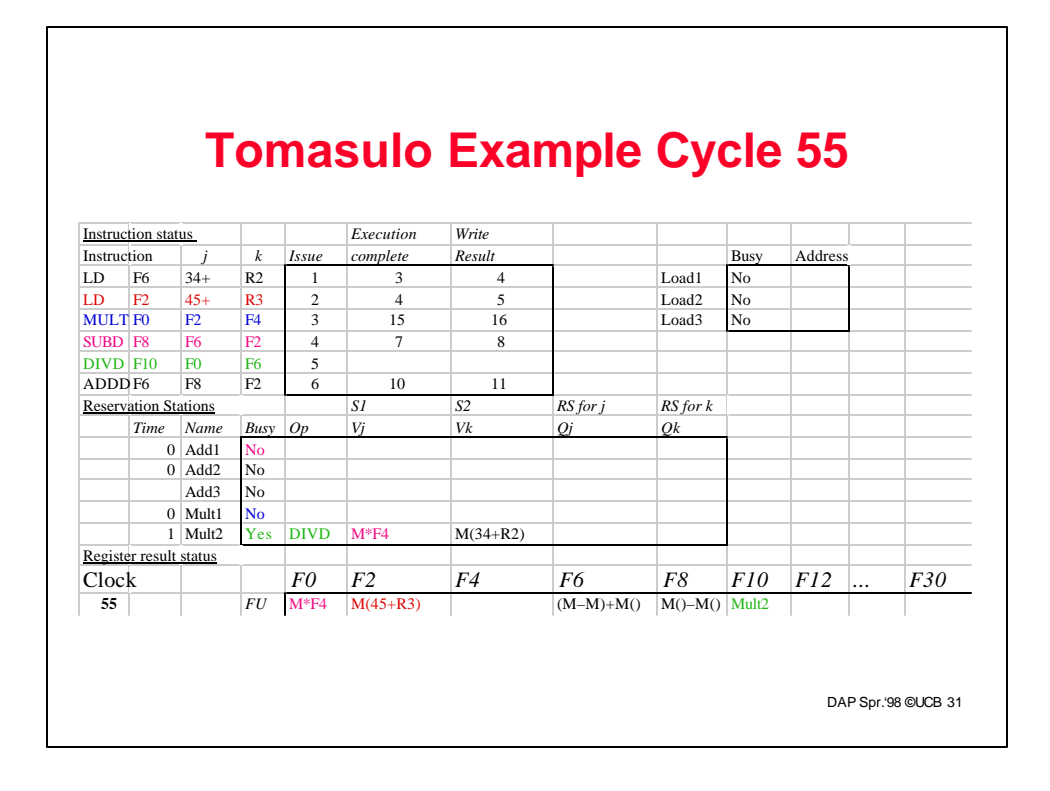

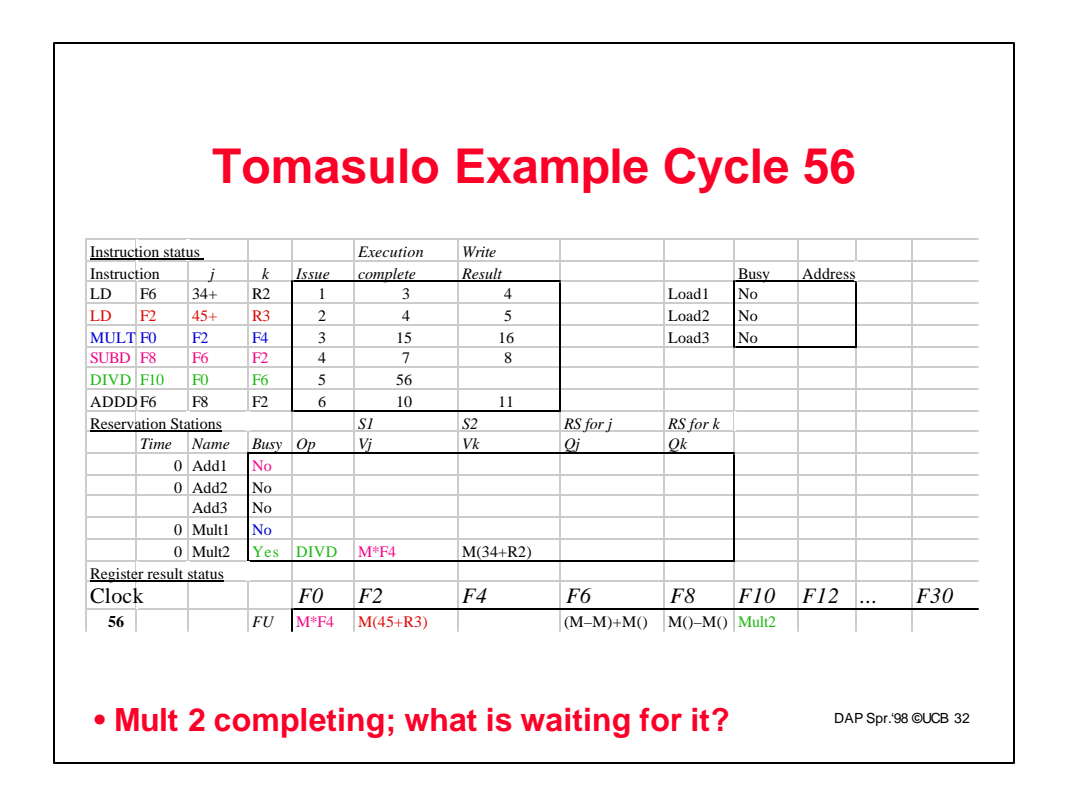

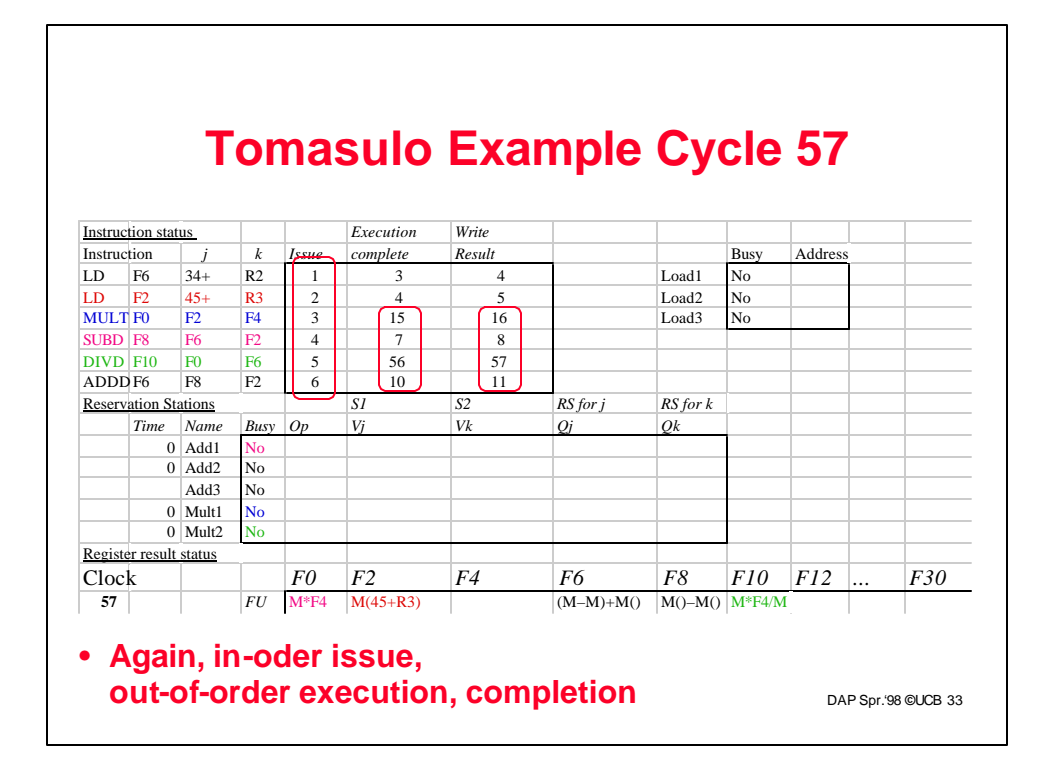

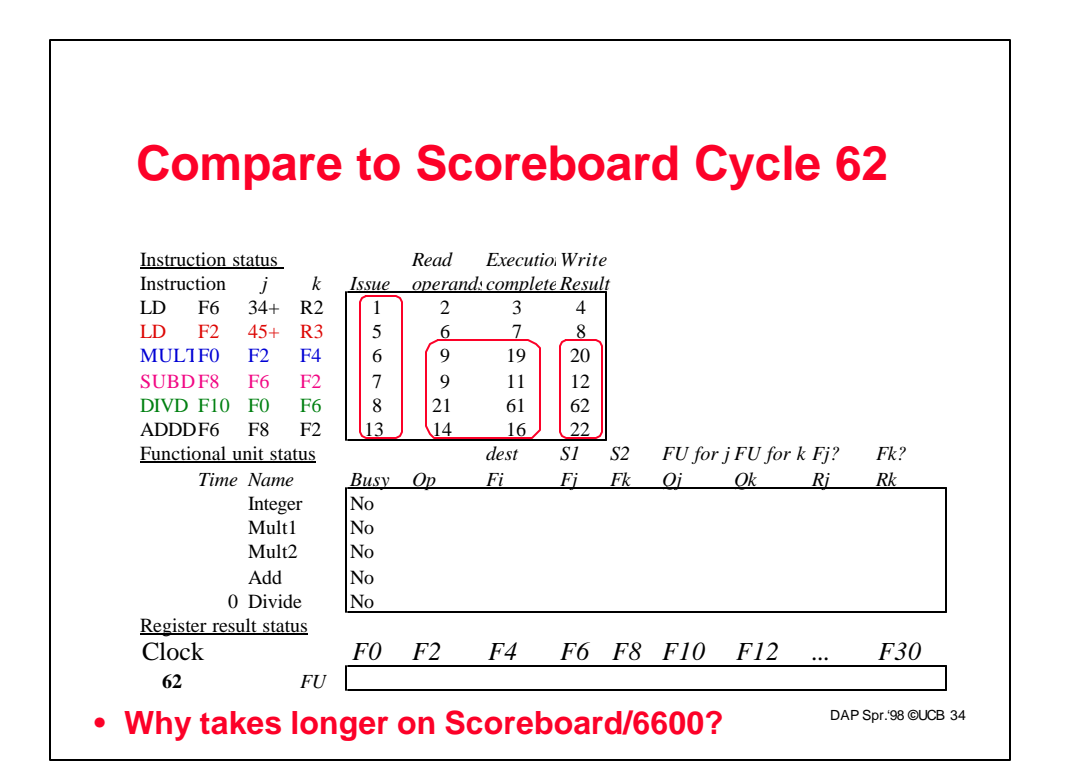

## **Tomasulo v. Scoreboard (IBM 360/91 v. CDC 6600)**

**Pipelined Functional Units Multiple Functional Units (6 load, 3 store, 3 +, 2 x/÷) (1 load/store, 1 + , 2 x, 1 ÷) window size: 14 instructions 5 instructions No issue on structural hazard same WAR: renaming avoids stall completion WAW: renaming avoids stall completion Broadcast results from FU Write/read registers Control: reservation stations central scoreboard**

DAP Spr.'98 **©**UCB 35

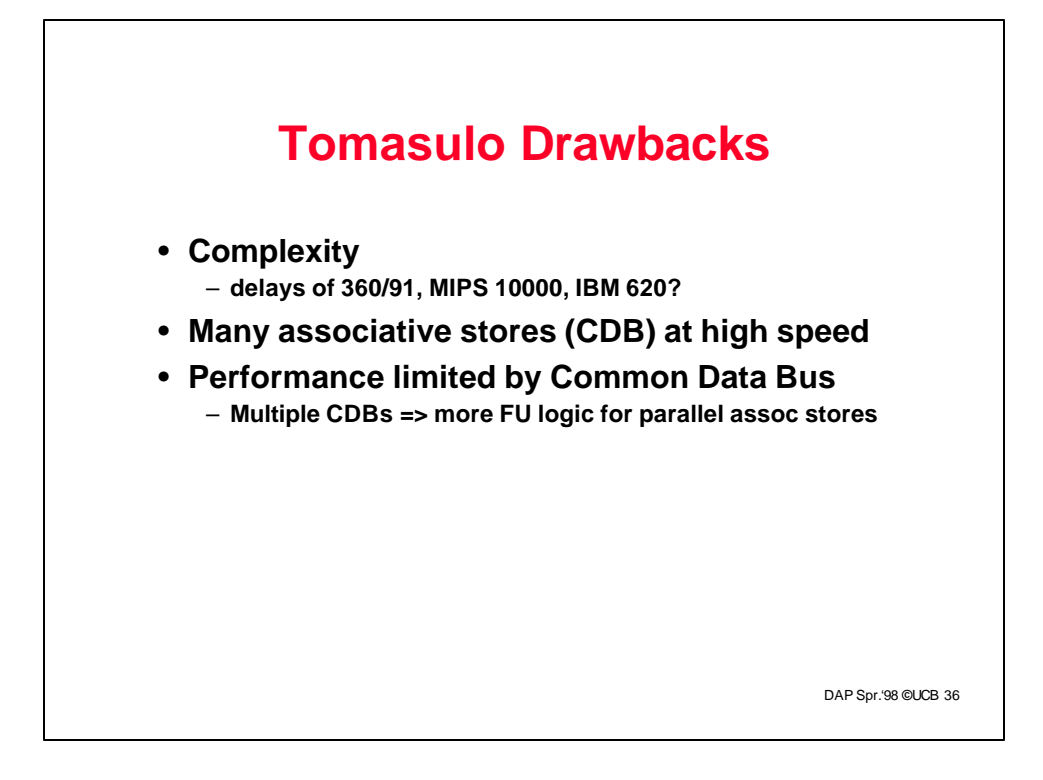

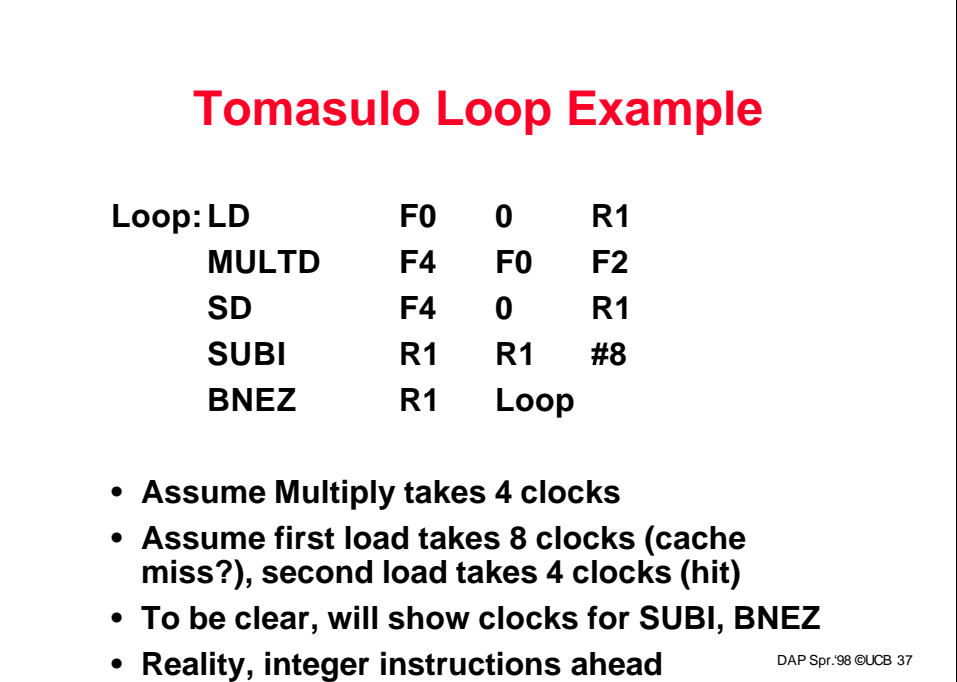

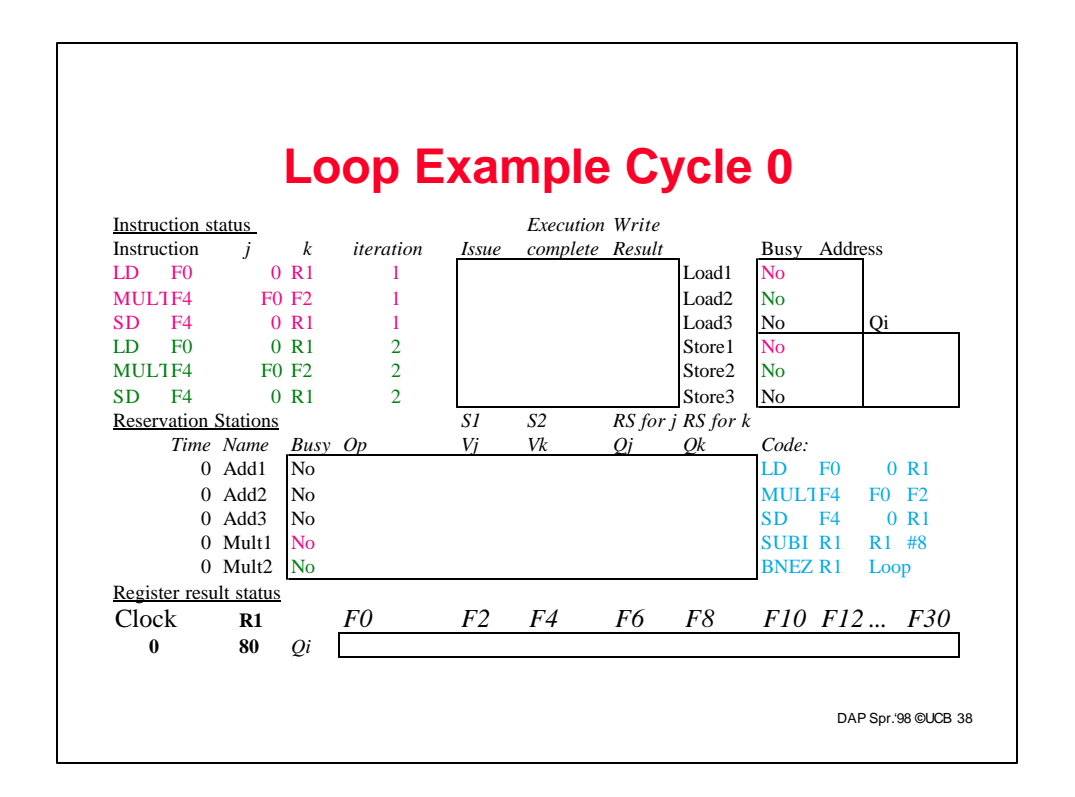

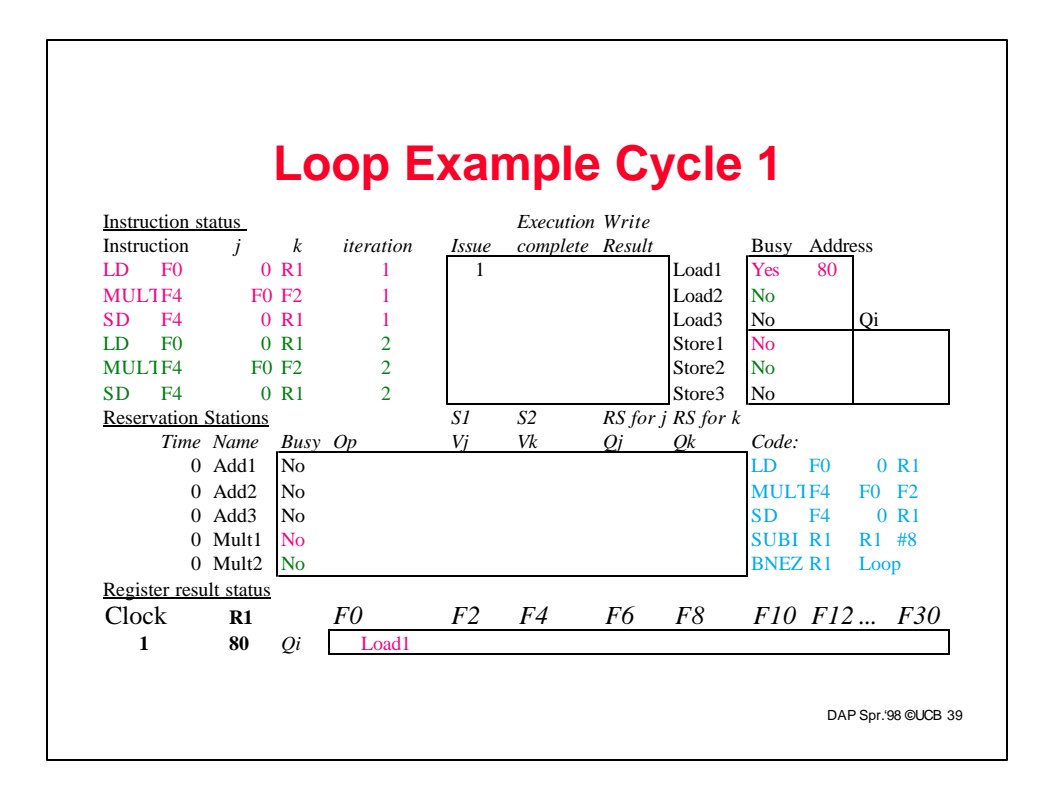

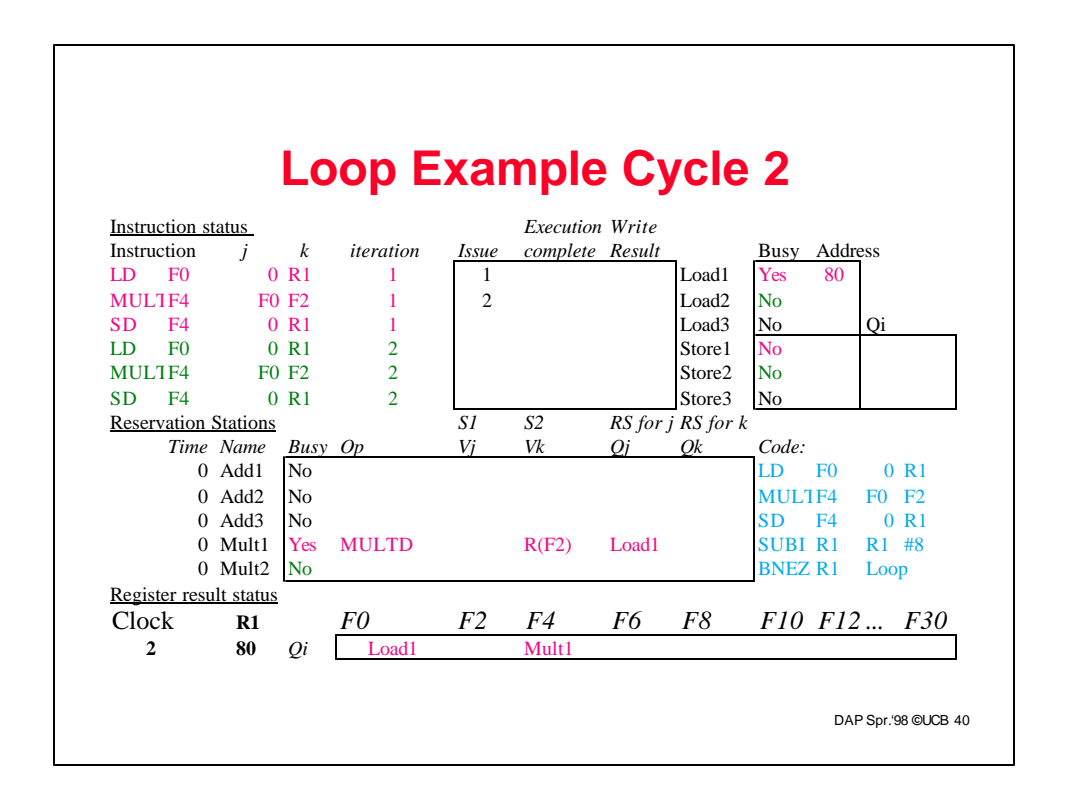

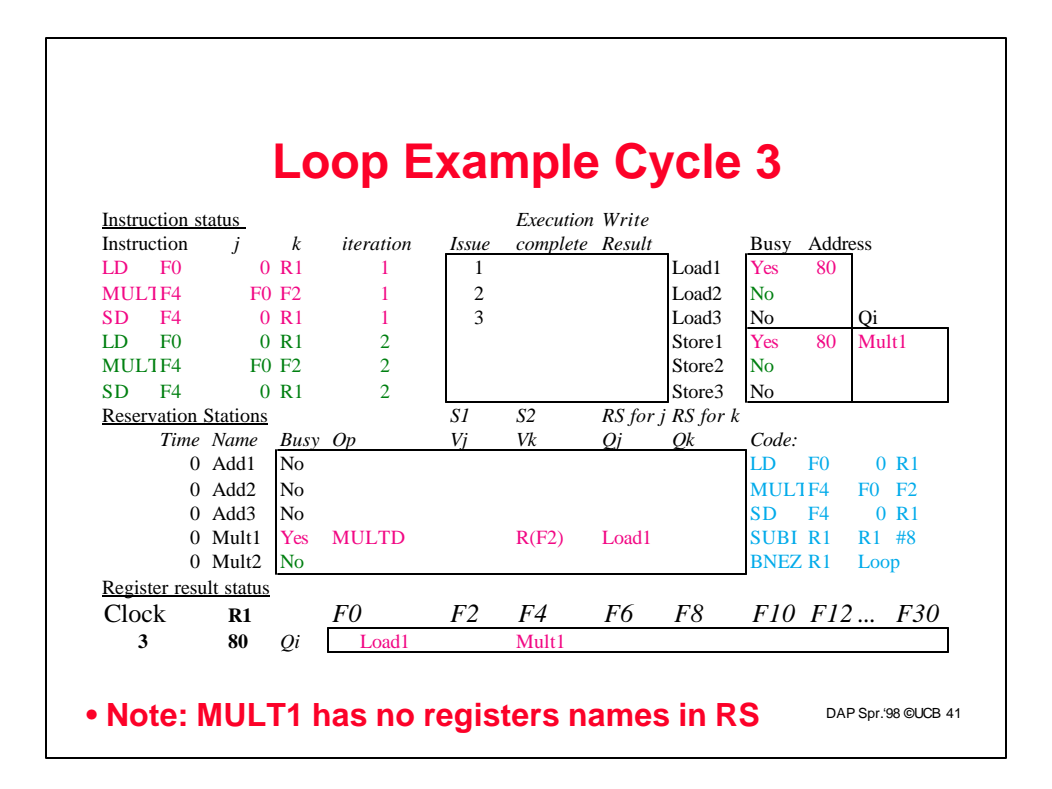

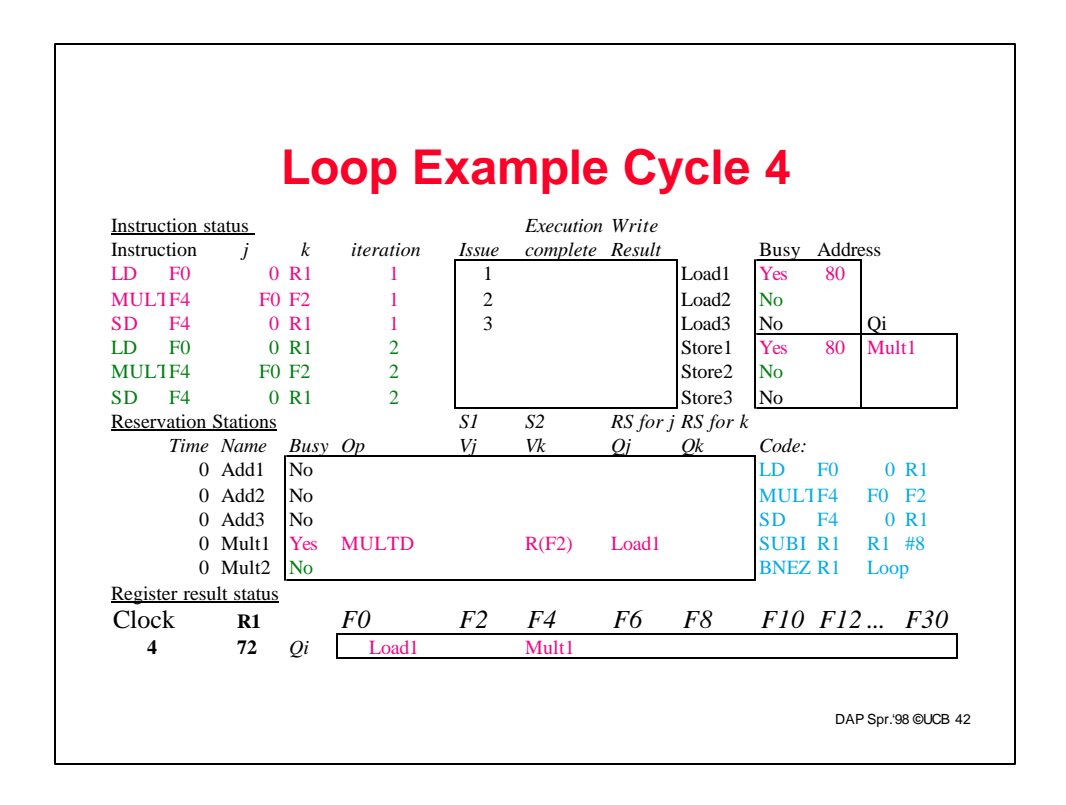

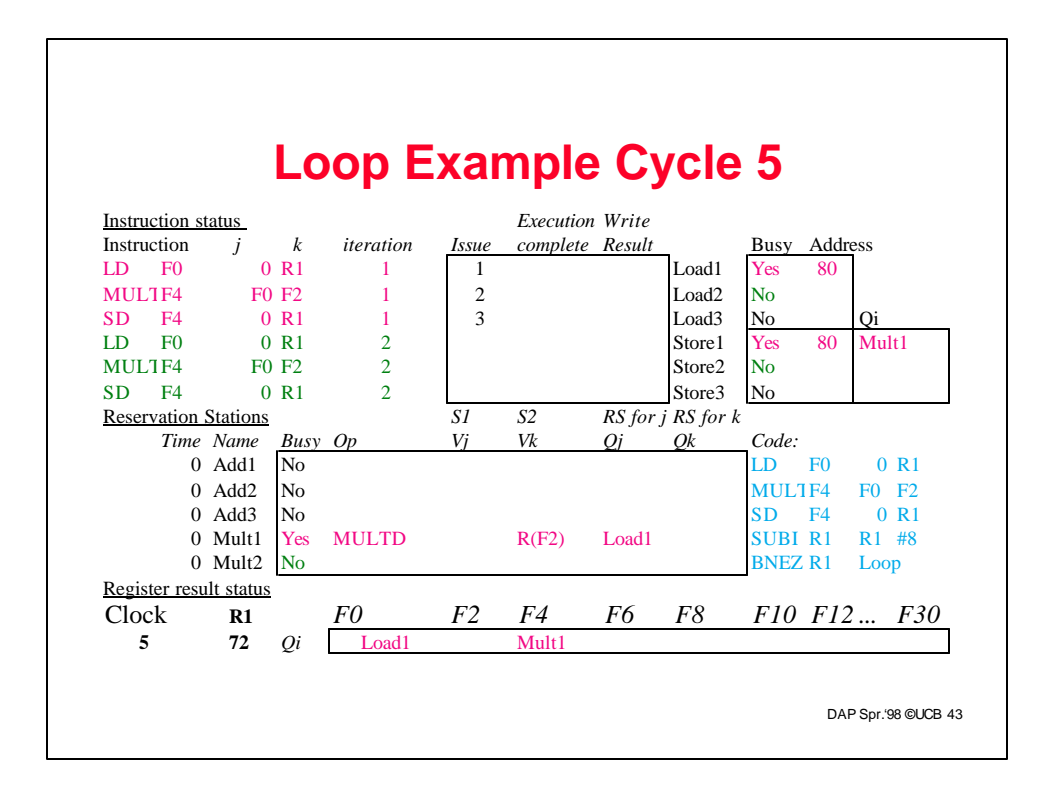

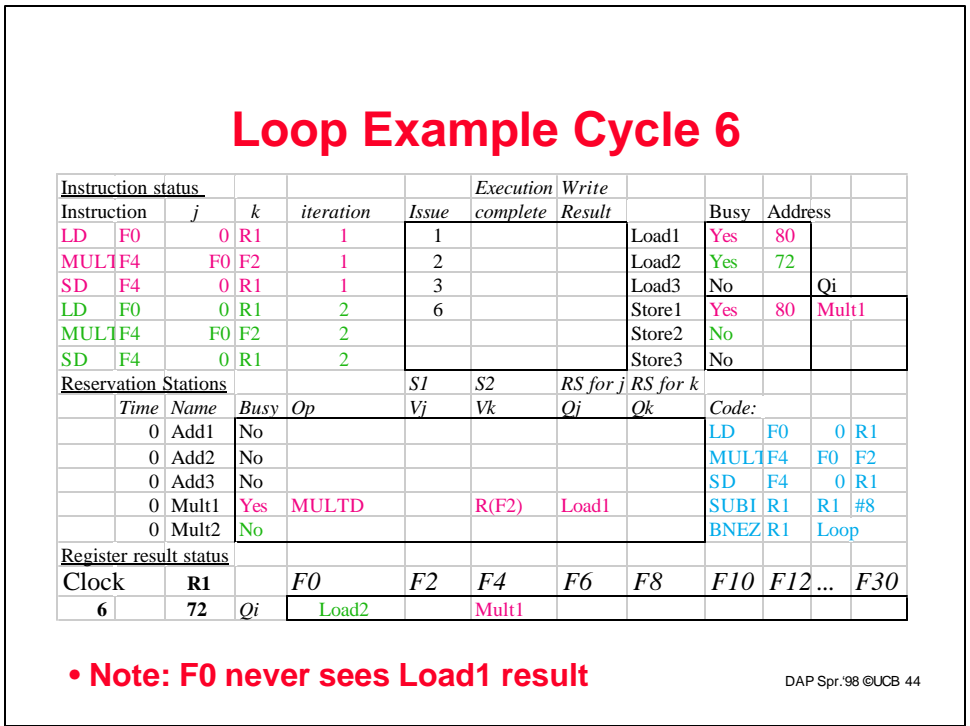

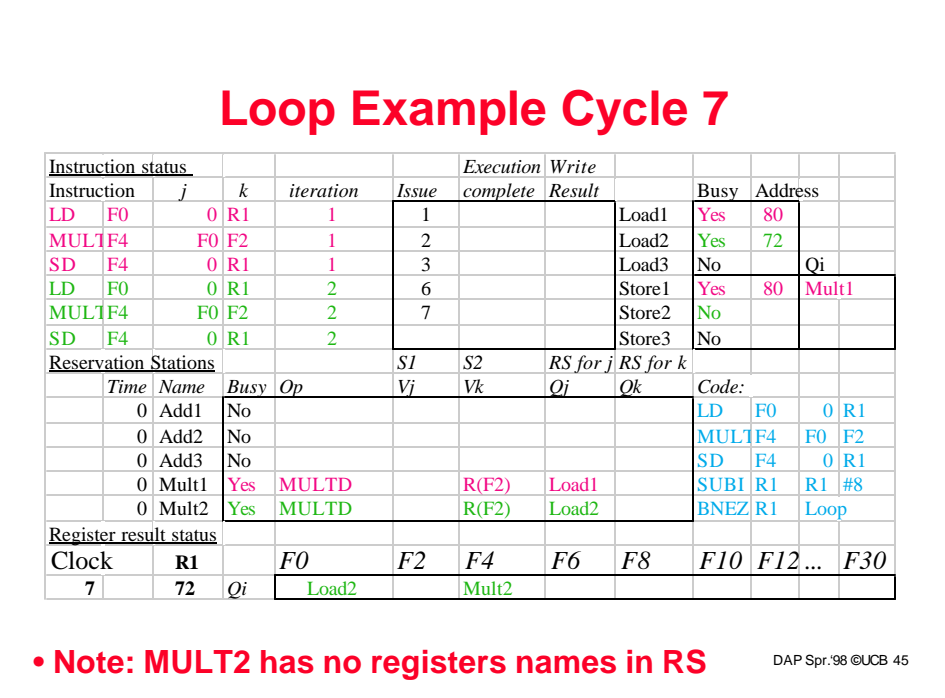

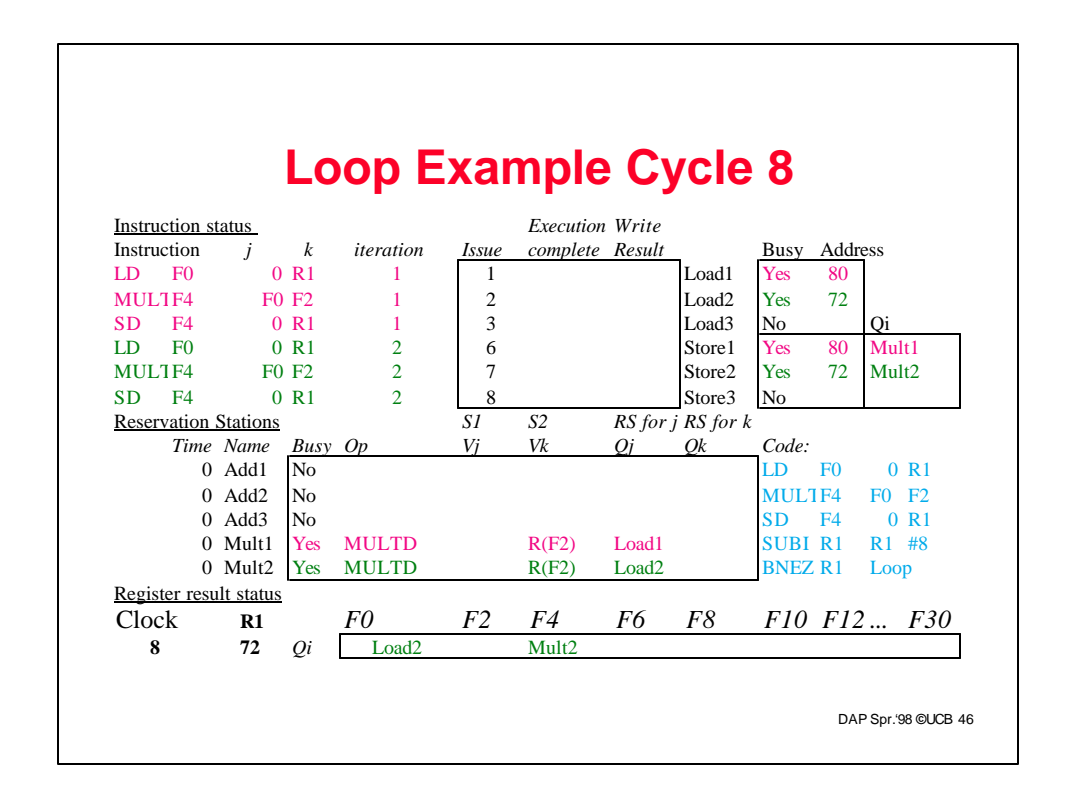

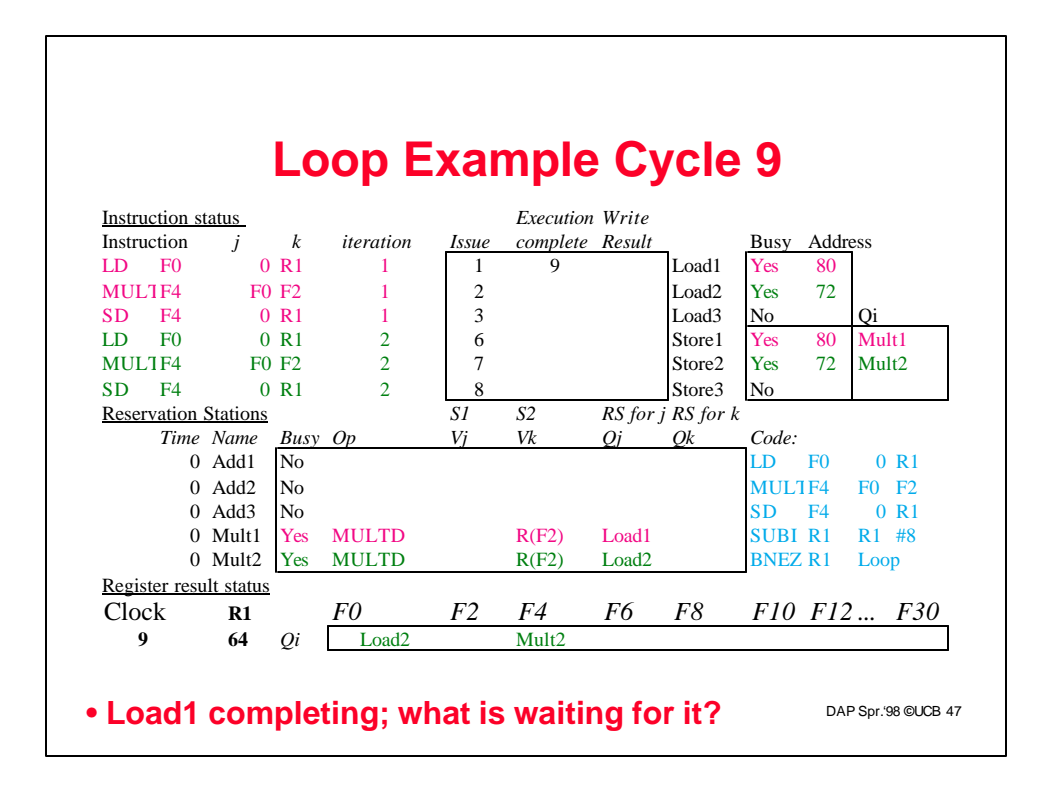

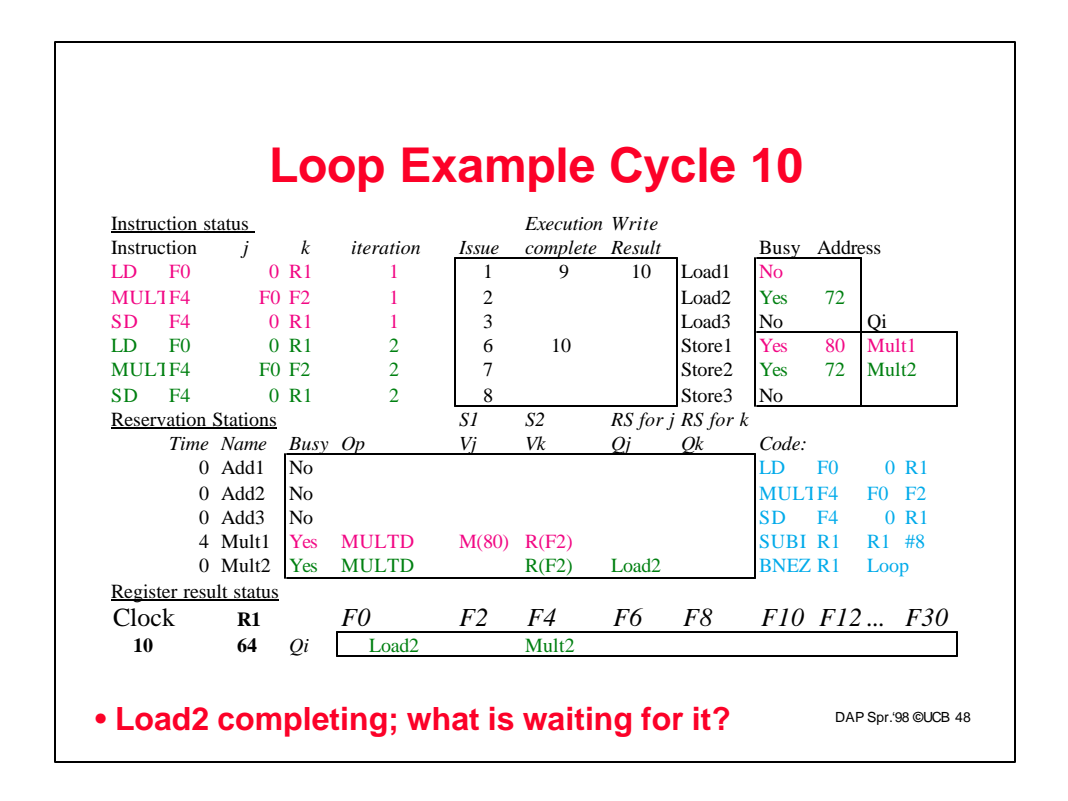

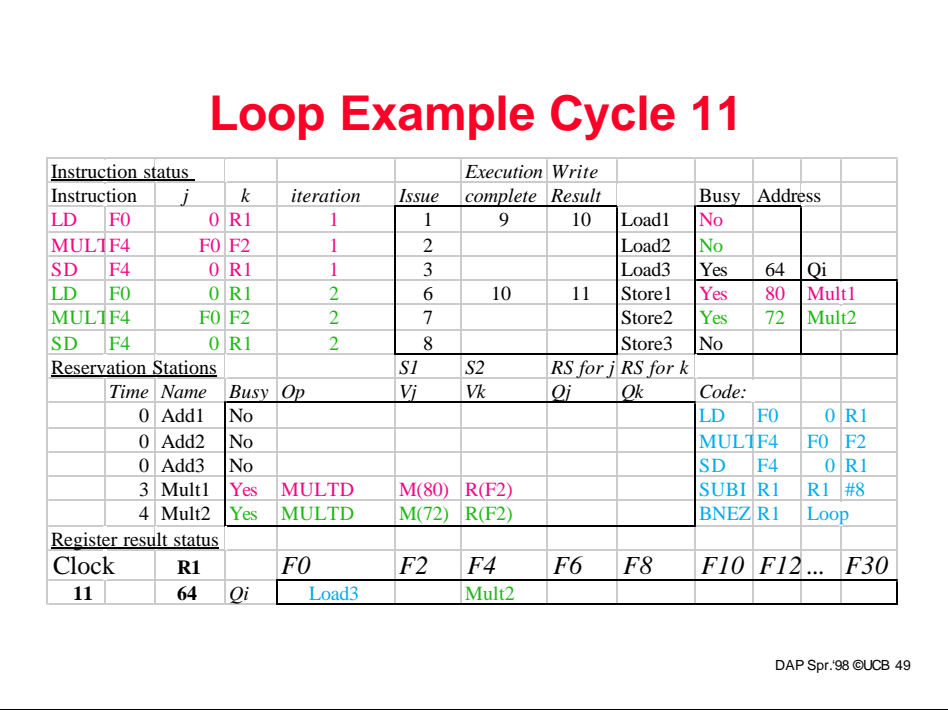

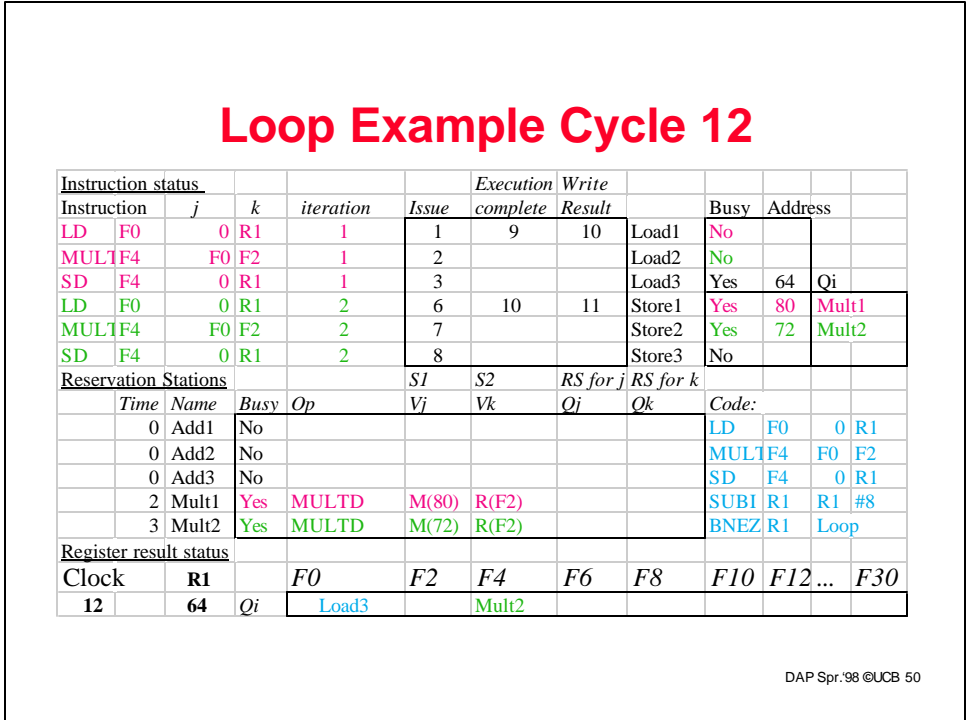

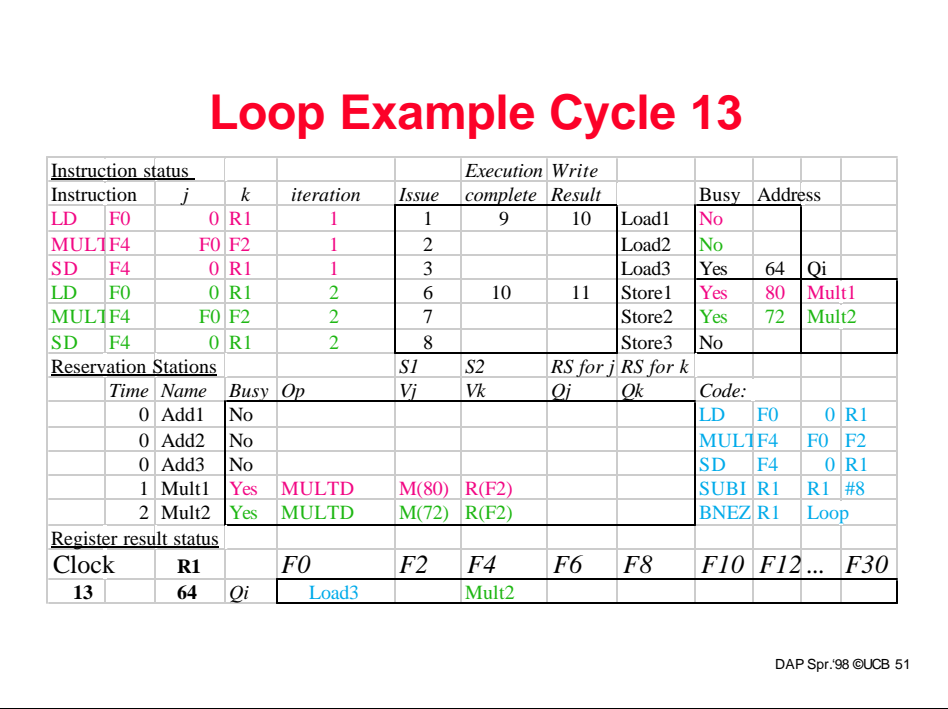

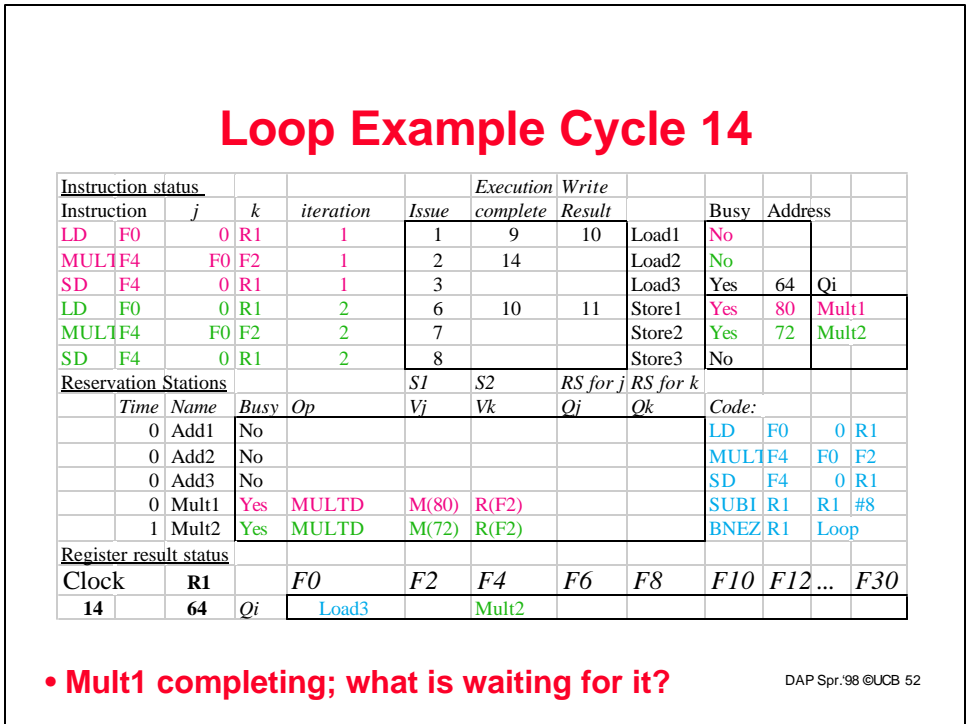

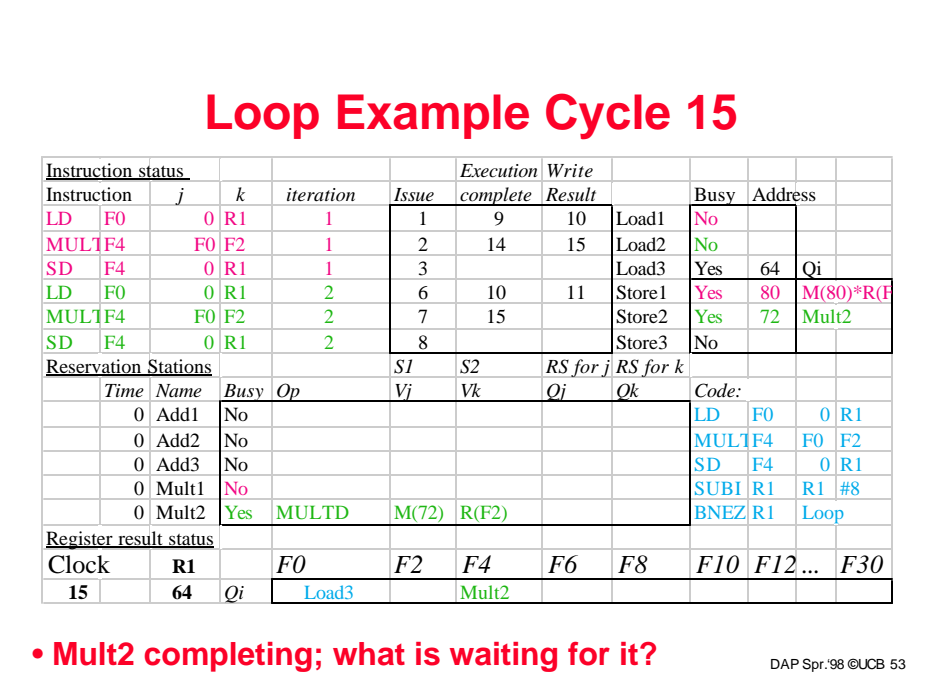

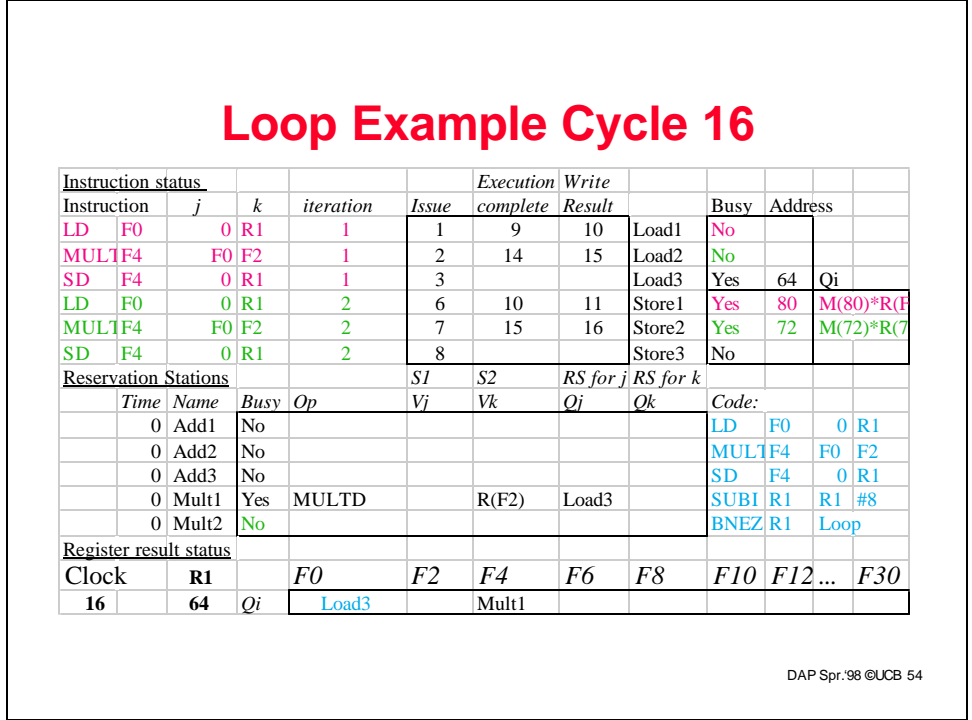

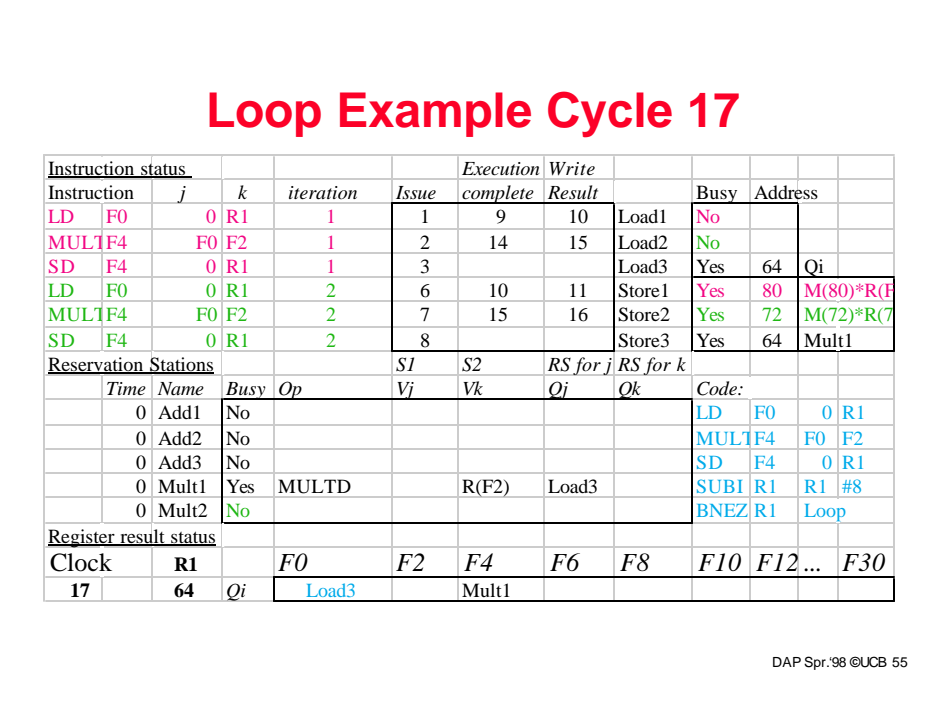

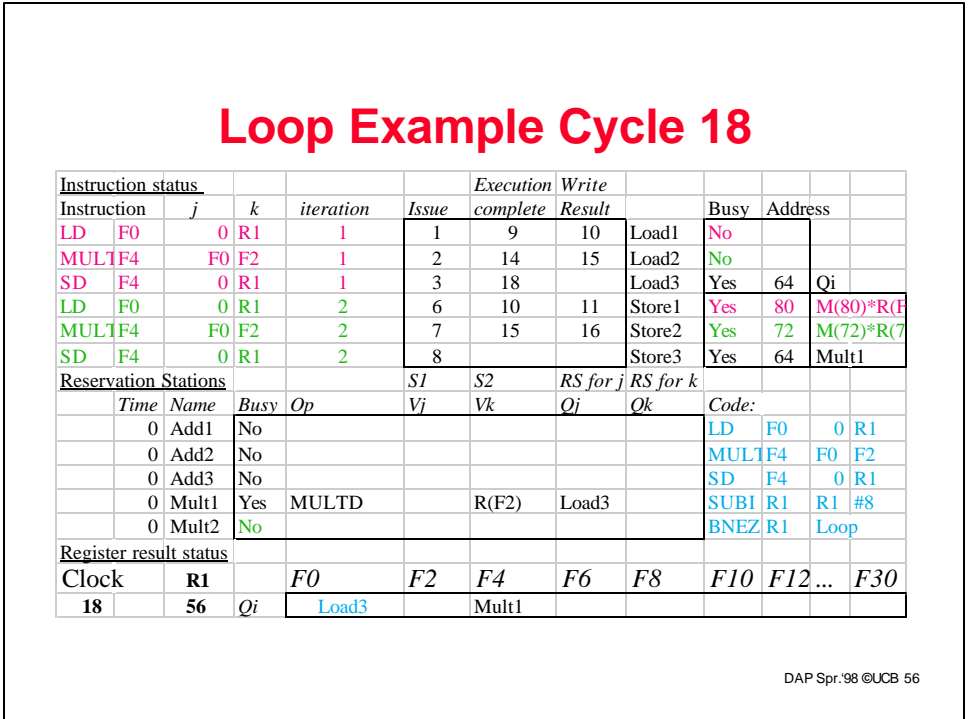

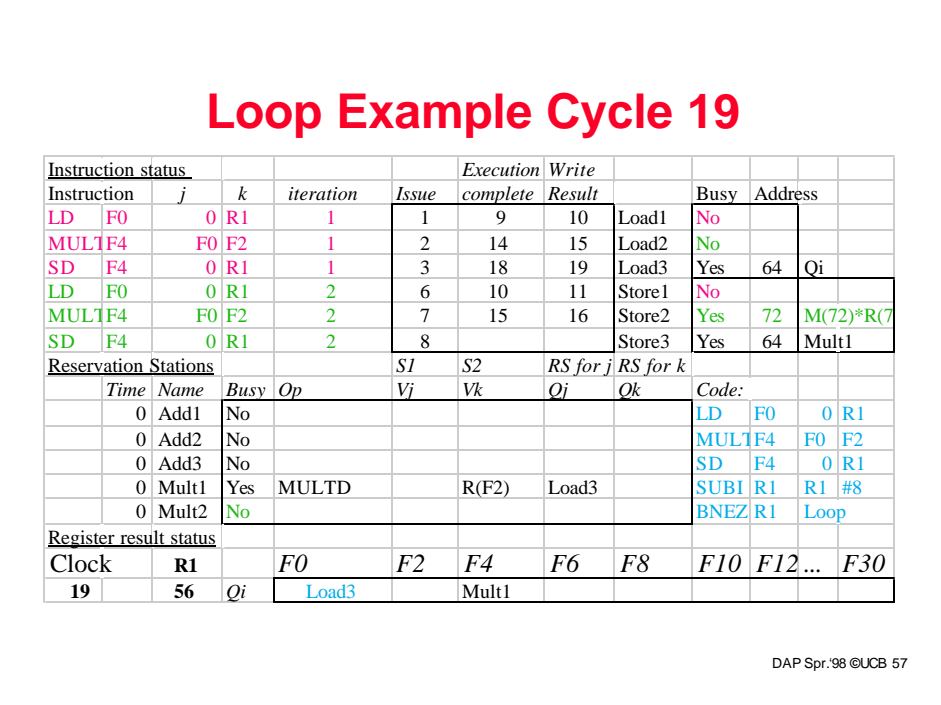

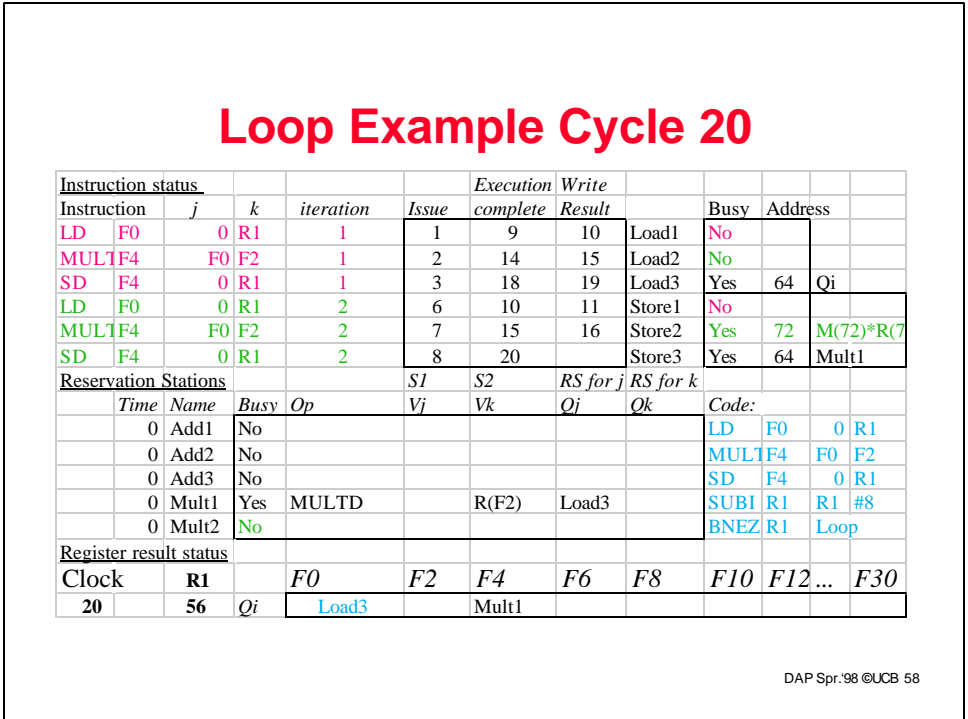

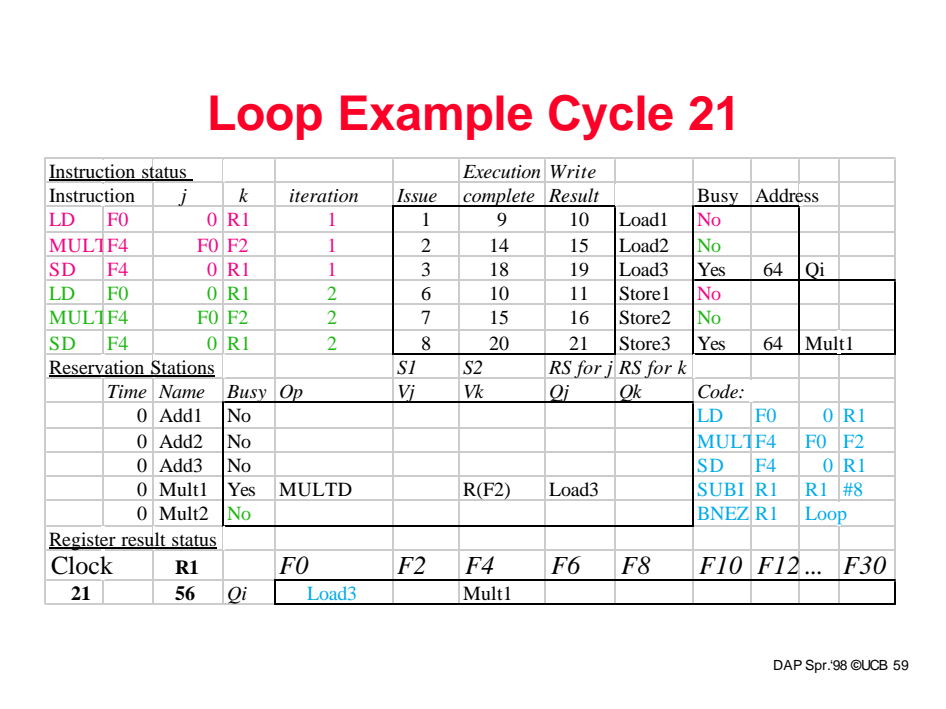

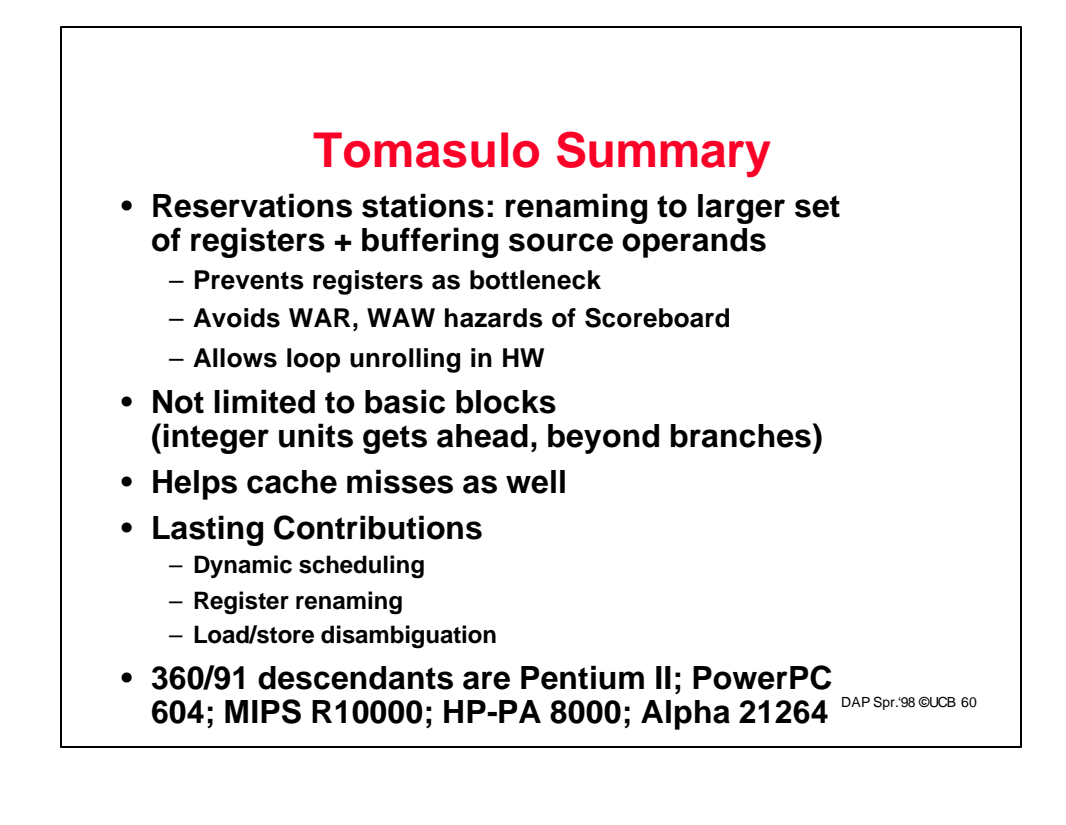